# **CONSIP S.p.A.**

# **APPENDICE 2 AL CAPITOLATO TECNICO**

# **Descrizione delle funzionalità applicative, delle caratteristiche tecnologiche e degli obiettivi di sviluppo dei Sistemi di Bilancio e Finanza Pubblica**

**Capitolato relativo all'affidamento dei servizi di Sviluppo, Manutenzione, e Gestione dei Sistemi di Bilancio e Finanza Pubblica del Sistema Informativo Integrato del Ministero dell'Economia e delle Finanze, Dipartimento della Ragioneria Generale dello Stato, e della Corte dei conti.** 

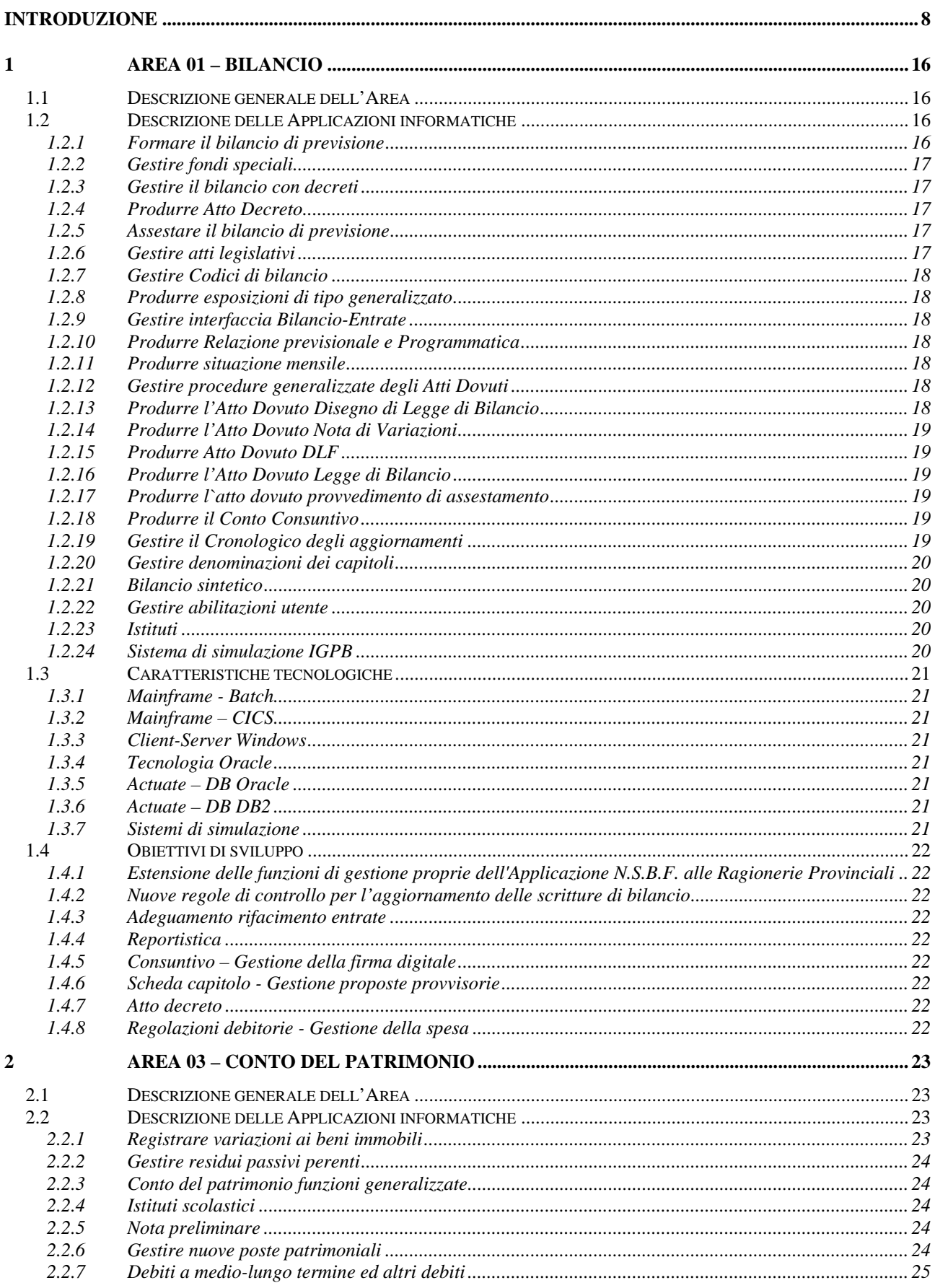

# **SOMMARIO**

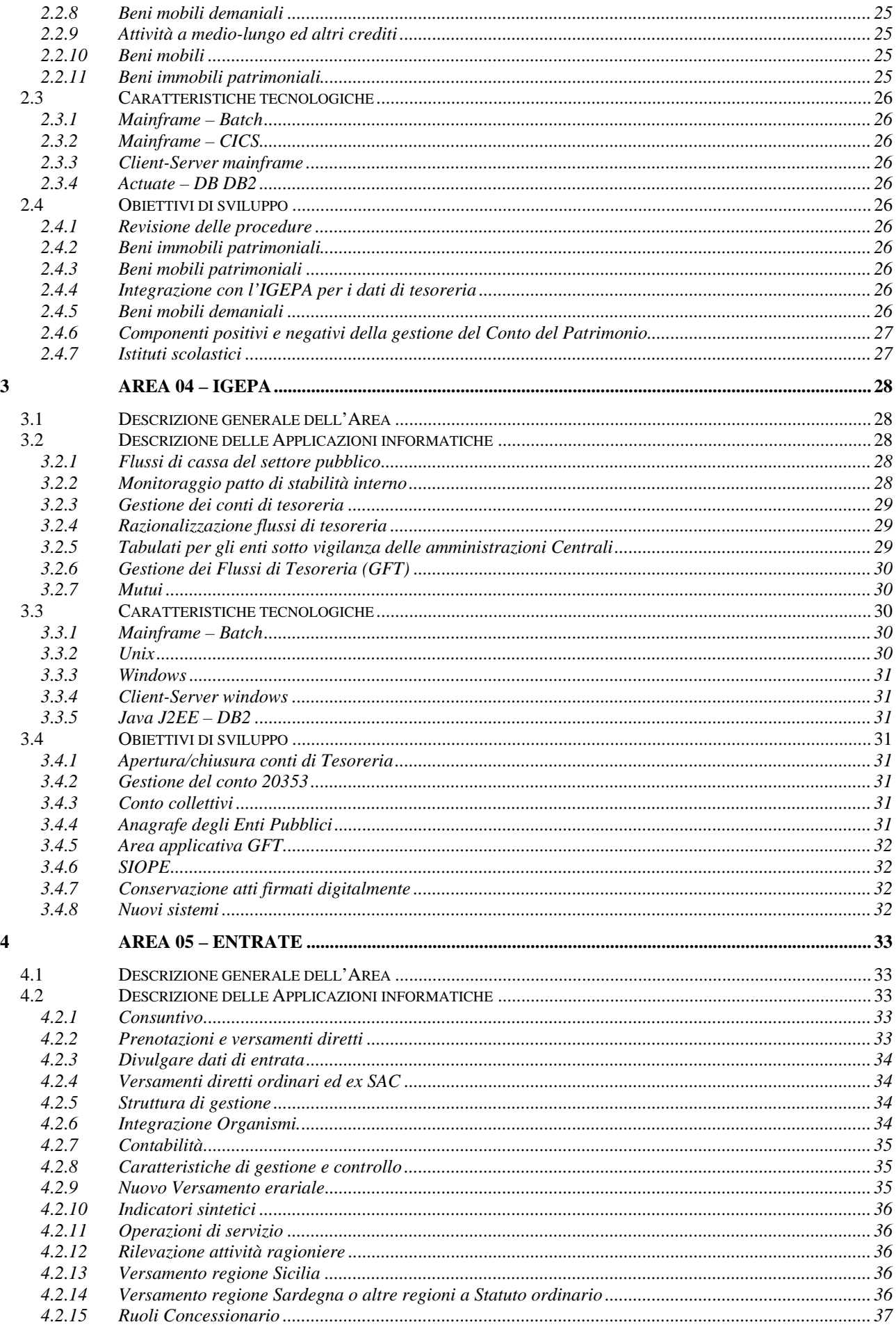

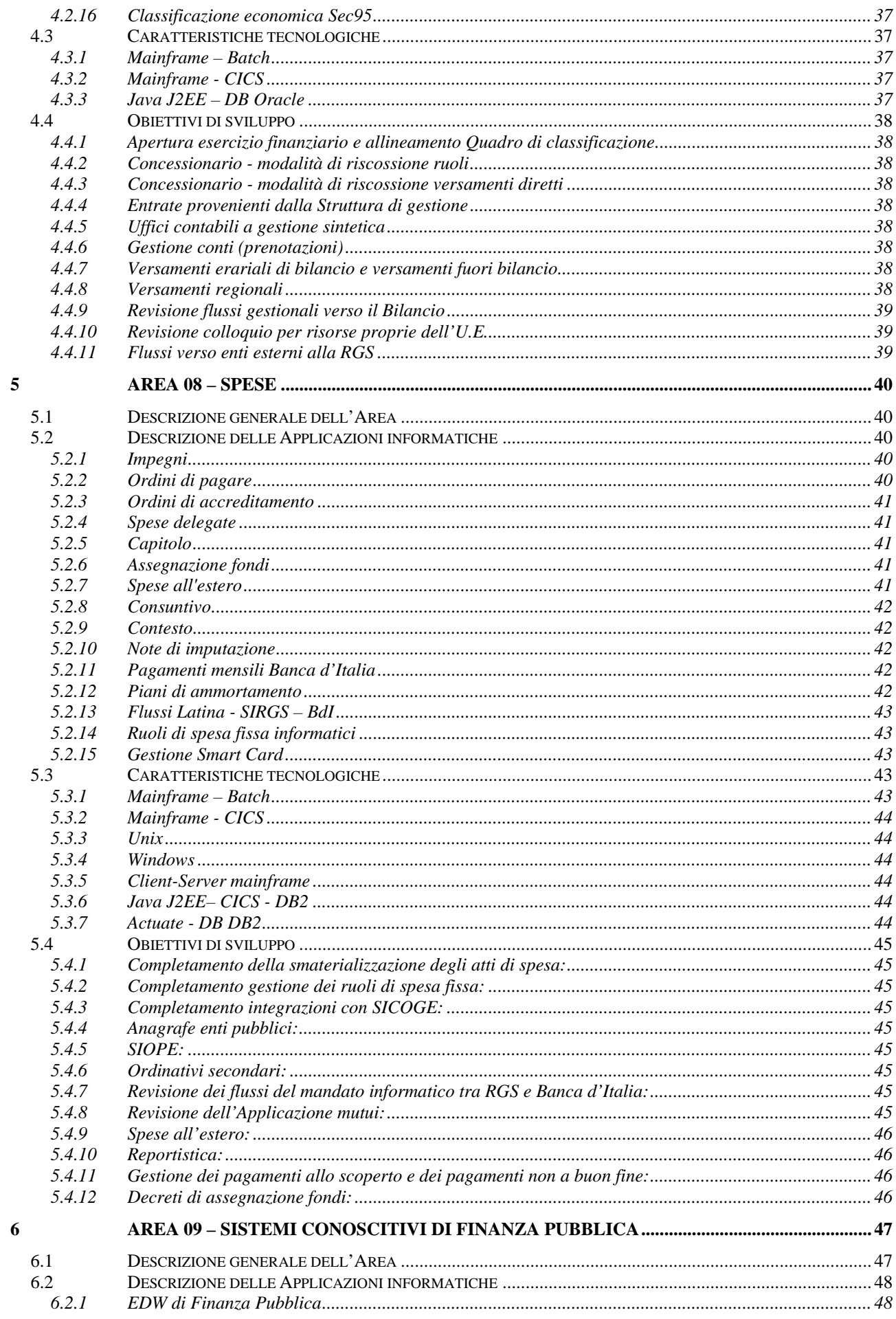

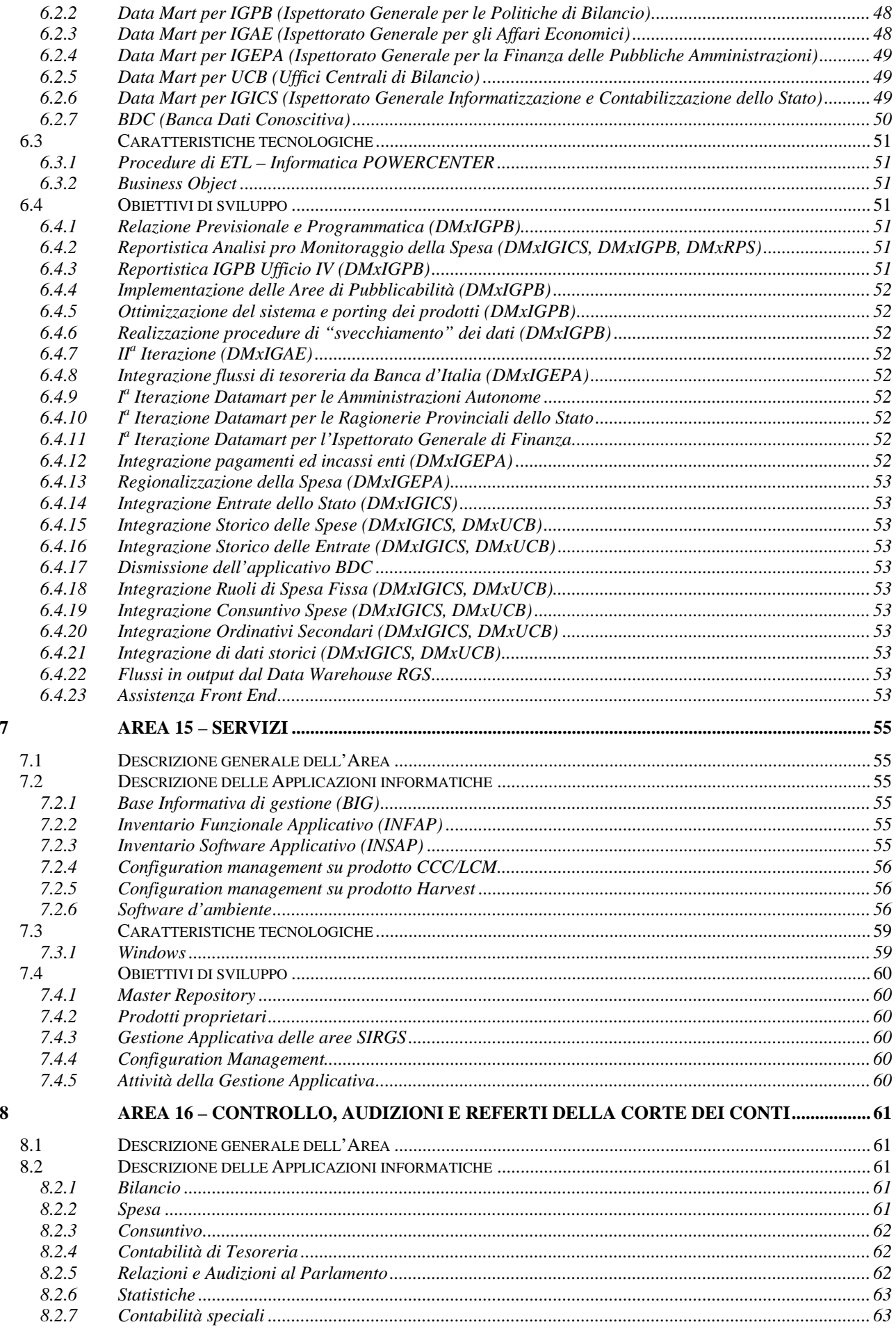

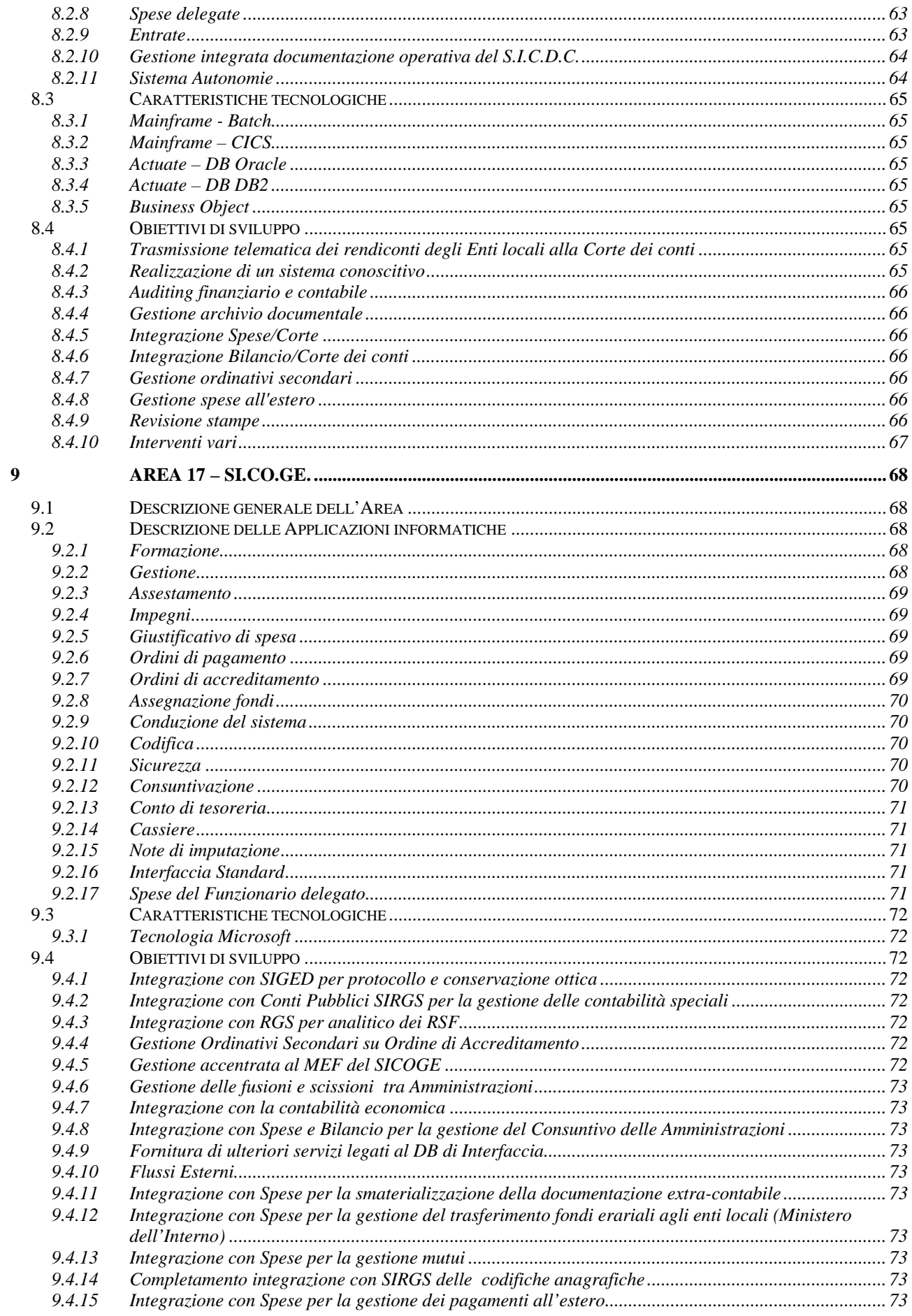

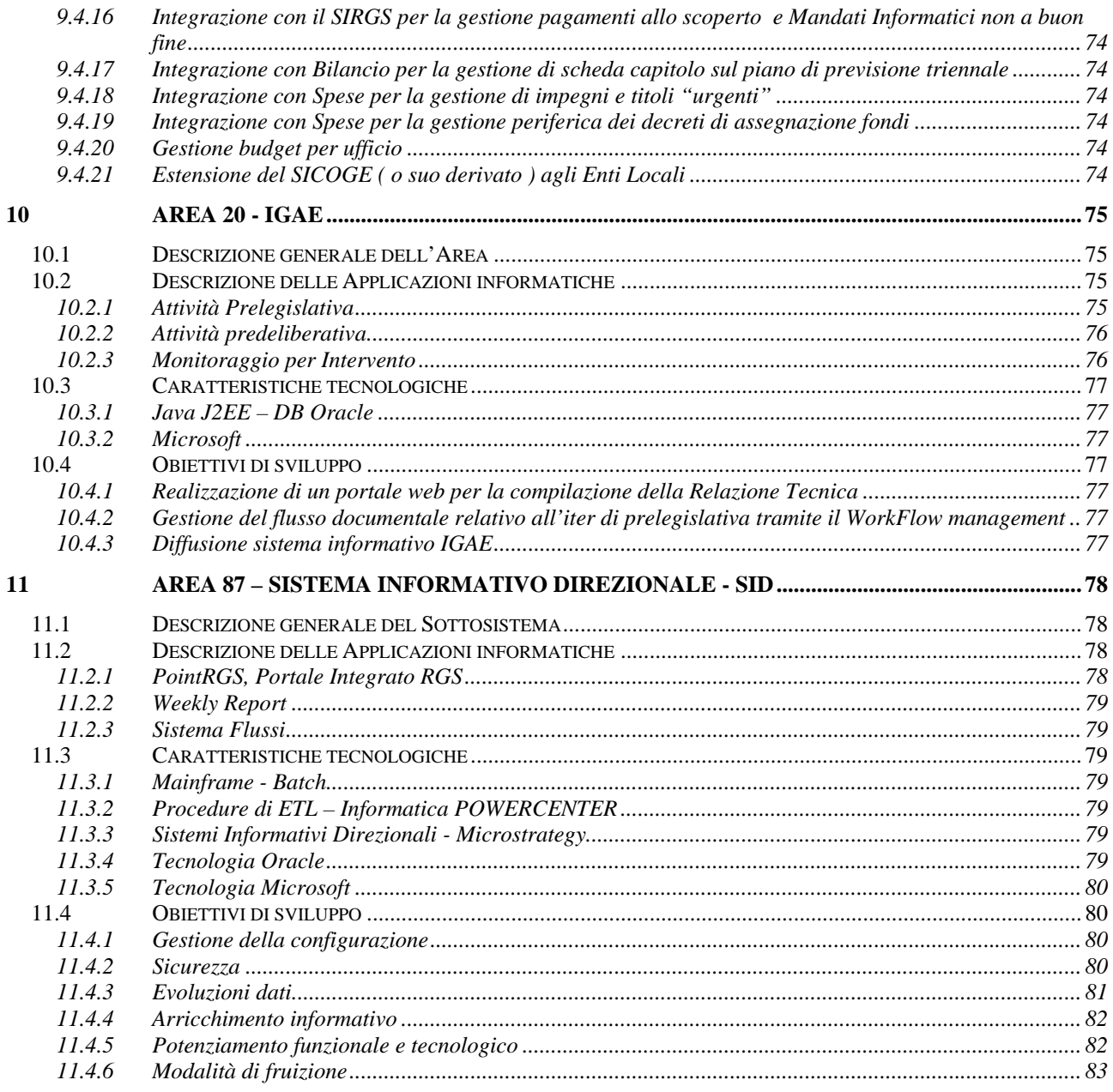

# <span id="page-7-0"></span>**INTRODUZIONE**

Il presente documento riporta, per le aree che costituiscono i Sistemi di Bilancio e Finanza Pubblica, le seguenti informazioni:

- − La descrizione generale dell'Area, con l'indicazione della baseline prevista ad inizio fornitura.
- − La descrizione delle diverse Applicazioni in cui si articola l'Area in oggetto, con la classe di rischio ed il numero di utenti. Si precisa che tale numero è da considerarsi orientativo e non è sommabile, in quanto le diverse Applicazioni possono avere come utenti sottoinsiemi diversamente composti del totale degli utenti dell'Area.
- − Le piattaforme software utilizzate dall'Area, facendo riferimento alla classificazione di seguito riportata, e la ripartizione percentuale dell'Area su ogni piattaforma..
- − Una descrizione degli ipotetici obiettivi di sviluppo dell'Area, che comunque potranno essere variati in corso di esecuzione del contratto a seconda delle esigenze dell'Amministrazione.

Ai fini dell'esecuzione del contratto, è disponibile una documentazione di Area, di un livello paragonabile a quello richiesto nel capitolato.

Per esprimere le caratteristiche tecnologiche delle singole Aree, le diverse applicazioni sono state catalogate in base alla piattaforma tecnologica di riferimento.

Per far questo è stata utilizzata una classificazione che tiene conto in primo luogo del modello architetturale adottato:

- 1. applicazioni monopiattaforma;
- 2. modello client-server;
- 3. modello web-based.

Benché in questa suddivisione potrebbe ricadere la generalità delle applicazioni sono stati esplicitati ulteriori tipi che individuano una specificità di prodotti/tecnologie:

- 4. la piattaforma di stampa;
- 5. le applicazioni conoscitive;
- 6. i sistemi di supporto alle decisioni.

Le tipologie di piattaforma software utilizzate, cui faranno riferimento gli specifici paragrafi delle diverse Aree, sono riepilogate nella tabella seguente ed illustrate nel proseguimento del paragrafo.

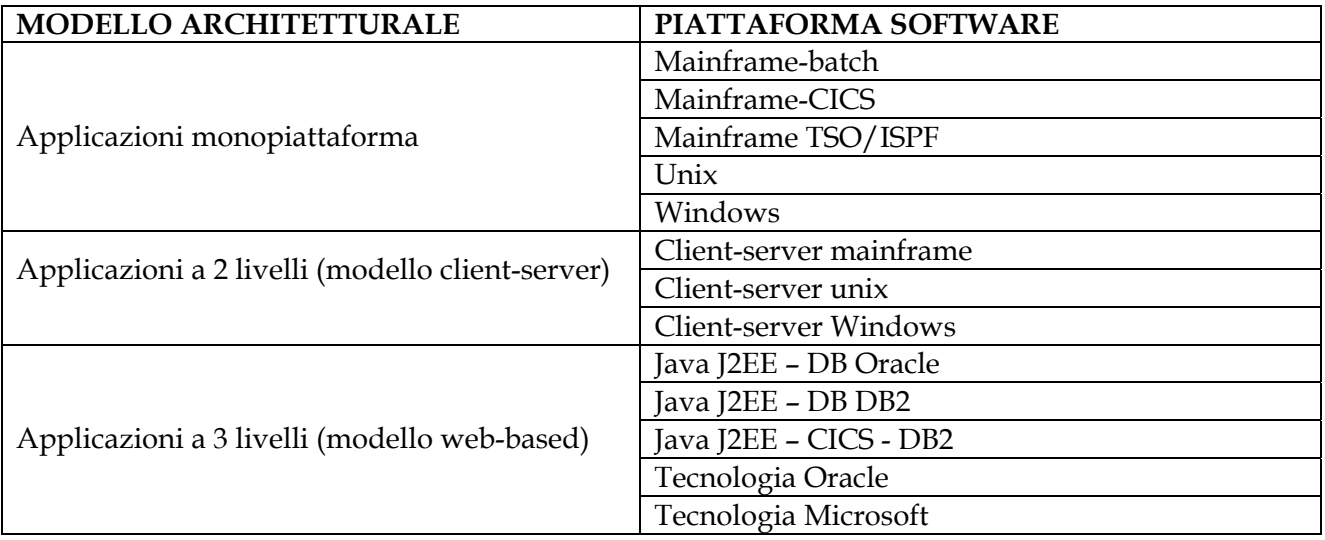

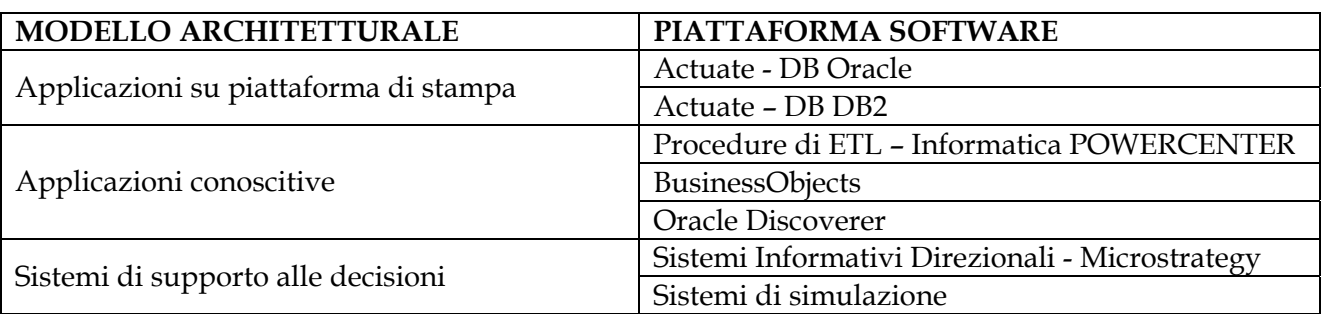

# **1. APPLICAZIONI MONOLIVELLO**

## **1.1. Mainframe**

## **1.1.1. Mainframe - Batch**

- · Interfaccia utente: n/a
- · Sistema mainframe
	- o sistema operativo: OS/390
	- o ambiente/linguaggio di sviluppo: JCL, COBOL
	- o database: DB2, VSAM, PS, PO

## Eventuali peculiarità:

- · impiego delle librerie MBM della Telvox per applicazioni crittografiche
- file transfer per mezzo di EAS della SIA
- database DL/I
- · MQ Series

## **1.1.2. Mainframe - CICS**

- Interfaccia utente: carattere
- · Client: PC dotato di software di emulazione 3270 (Aviva for desktop)
- · Sistema mainframe
	- o sistema operativo: OS390
		- o tp monitor: CICS
		- o database: DB2, VSAM, BDAM
	- o linguaggio di sviluppo: Cobol
	- o sistema di autenticazione: RACF

## Eventuali peculiarità:

- · passaggio delle credenziali di login tramite smart-card
- · utilizzo del database DL/I
- **MQ** Series

## **1.1.3. Mainframe – TSO/ISPF**

- · Interfaccia utente: carattere
- · Client: PC dotato di software di emulazione 3270
- Sistema mainframe
	- o sistema operativo: OS390
	- o tp monitor: ISPF
	- o database: DB2, VSAM, PS, PO
	- o linguaggio di sviluppo: Cobol, Assembler

## **1.2. Unix**

- · Interfaccia utente: n/a
- Sistema: Unix
	- o database: Oracle
	- o ambiente/linguaggio di sviluppo: Linguaggio C, linguaggi di scripting unix, Java

Eventuali peculiarità:

Gentran Mentor

## **1.3. Windows**

- · Interfaccia utente: GUI
- · Sistema:
	- o sistema operativo: Windows (varie versioni)
	- o database: Access
	- o ambiente/linguaggio di sviluppo: Visual basic

Eventuali peculiarità:

- · Crystal Report
- · strumenti Office

## **2. APPLICAZIONI A 2 LIVELLI (MODELLO CLIENT-SERVER)**

## **2.1. Client-Server mainframe**

- · Interfaccia utente: GUI
- · Server:
	- o sistema operativo: OS390
	- o tp monitor: CICS
	- o database: DB2
	- o linguaggio di sviluppo: Cobol
	- o sistema di autenticazione: RACF
- · Client:
	- o Tipo: PC
	- o Interfaccia/linguaggio di sviluppo: Visual Basic
	- o sistema operativo: Windows

Eventuali peculiarità:

- · utilizzo HLLAPI del software di emulazione 3270
- · utilizzo del software EDA/SQL
- utilizzo smart card sul client

# **2.2. Client-Server Unix**

Interfaccia utente: GUI di Business Objects

- · Server:
	- o sistema operativo: Windows
	- o application server: Business Objects
	- o database: Oracle (su server Unix)
	- o sistema di autenticazione: Oracle SSO, database utente di applicazione

\_\_\_\_\_\_\_\_\_\_\_\_\_\_\_\_\_\_\_\_\_\_\_\_\_\_\_\_\_\_\_\_\_\_\_\_\_\_\_\_\_\_\_\_\_\_\_\_\_\_\_\_\_\_\_\_\_\_\_\_\_\_\_\_\_\_\_\_\_\_\_\_\_\_\_\_\_\_\_\_\_

o ambiente/linguaggio di sviluppo: asp

## · Client:

- o tipo: PC
- o interfaccia: (GUI, Visual Basic)
- o sistema operativo: MS Windows
- o ambiente/linguaggio di sviluppo: Visual Basic

## **2.3. Client-Server Windows**

- Interfaccia utente: GUI
- · Server:
	- o sistema operativo: Windows
	- o database: SQL Server
- · Client:
	- o sistema operativo: Windows
	- o ambiente/linguaggio di sviluppo: Visual Basic

## **3. APPLICAZIONI A 3 LIVELLI (MODELLO WEB-BASED)**

## **3.1. Tecnologie JAVA**

## **3.1.1. Java J2EE – DB Oracle**

- Interfaccia utente: Form HTML
- · Sistema di autenticazione: Oracle SSO
- · Database Server:
	- o sistema operativo:Unix
	- o database: Oracle
	- o ambiente/linguaggio di sviluppo: Stored Procedure PL/SQL
- · Application Server:
	- o sistema operativo: Unix
	- o application server: IBM WebSphere, Oracle Application Server
- · Web Server: Apache
- Client: Browser (MS Internet Explorer, Netscape Navigator)

Eventuali peculiarità:

- · Impiego di applet o javascript
- · Utilizzo Smart Card sul client
- · Impiego di XML
- · Utilizzo del framework Oracle Portal
- · Utilizzo della piattaforma integrata Oracle Reports

\_\_\_\_\_\_\_\_\_\_\_\_\_\_\_\_\_\_\_\_\_\_\_\_\_\_\_\_\_\_\_\_\_\_\_\_\_\_\_\_\_\_\_\_\_\_\_\_\_\_\_\_\_\_\_\_\_\_\_\_\_\_\_\_\_\_\_\_\_\_\_\_\_\_\_\_\_\_\_\_\_

- Utilizzo del DBMS SQL Server in alternativa a Oracle
- · Utilizzo della porta di dominio PDDO

## **3.1.2. Java J2EE – DB DB2**

- Interfaccia utente: Form HTML
- Sistema di autenticazione: Oracle SSO
- · Database Server:
	- o sistema operativo:OS/390
	- o database: DB2 for OS/390
	- o connettore: DB2 connect
- · Application Server:
	- o sistema operativo: Unix
	- o application server: IBM WebSphere, Oracle Application Server
- · Web Server: Apache
- · Client: Browser (MS Internet Explorer, Netscape Navigator)

Eventuali peculiarità:

- · Impiego di applet o javascript
- Utilizzo Smart Card sul client
- · Impiego di XML

# **3.1.3. Java J2EE – CICS - DB2**

- Interfaccia utente: Form HTML
- Business logic e data access:
	- o Linguaggio: COBOL
	- o Sistema di autenticazione: RACF
	- o Database Server: DB2 for OS/390
	- o TP Monitor: CICS
- Presentation:
	- o application server: IBM WebSphere su sistema Unix
	- o Linguaggio: Java
	- o DB: MS SQL server
	- o Web Server: Apache
	- o Client: Browser (MS Internet Explorer, Netscape Navigator)

## **3.2. Tecnologia Oracle**

- Interfaccia utente: Form HTML, GUI Java (JInitiator)
- · Database Server:
	- o sistema operativo: Unix
	- o database: Oracle
	- o ambiente/linguaggio di sviluppo: Stored Procedure
- · Application Server:
	- o sistema operativo: Unix
	- o application server: Oracle Forms
- · Web Server: Apache
- · Client: Browser (MS Internet Explorer, Netscape Navigator, Opera Mobile)

Eventuali peculiarità:

- · Impiego di applet o javascript
- · Impiego dei moduli ERP HRMS, ABM e OGL della Oracle e-Business suite
- · Utilizzo del framework Oracle Portal
- · Utilizzo della piattaforma integrata Oracle Reports
- · Impiego di XML

# **3.3. Tecnologia Microsoft**

- · Interfaccia utente: Form HTML (specifica per PC e/o dispositivi mobili)
- · Database Server:
	- o sistema operativo: Windows
	- o database: SQL Server
	- o ambiente/linguaggio di sviluppo: Stored Procedure
- · Application Server:
	- o sistema operativo: Windows
	- o application server: Microsoft ASP.NET
- Web Server: Microsoft IIS
- · Client: Browser (MS Internet Explorer, Netscape Navigator, Opera Mobile)

Eventuali peculiarità:

- · Impiego di applet o javascript
- · Utilizzo Smart Card sul client
- · Impiego di XML
- Impiego di RDBMS Oracle in alternativa a SQL Server

## **4. APPLICAZIONI SU PIATTAFORMA DI STAMPA**

#### **4.1. Actuate - DB Oracle**

- Interfaccia utente: FORM HTML
- · Database Server:
	- o sistema operativo: Unix
	- o database: Oracle
	- o ambiente/linguaggio di sviluppo: Stored Procedure
- · Application Server:
	- o sistema operativo:Unix
	- o application server: Actuate e.Reporting Suite
	- o ambiente/linguaggio di sviluppo: linguaggio di scripting proprietario della piattaforma di reporting
- · Web Server: Apache
- · Client: Browser (MS Internet Explorer, Netscape Navigator)

## **4.2. Actuate - DB DB2**

- Interfaccia utente: FORM HTML
- · Database Server:
	- o sistema operativo: OS390
	- o database: DB2
- · Application Server:
	- o sistema operativo:Unix
	- o application server: Actuate e.Reporting Suite
	- o connettori: DB2 Connect
	- o ambiente/linguaggio di sviluppo: linguaggio di scripting proprietario della piattaforma di reporting
- · Web Server: Apache
- · Client: Browser (MS Internet Explorer, Netscape Navigator)

# **5. APPLICAZIONI CONOSCITIVE**

## **5.1. Procedure di ETL – Informatica POWERCENTER**

- Interfaccia utente: GUI della piattaforma per lo sviluppo delle procedure
	- · Database Server (Enterprise Data Warehouse)
		- o sistema operativo: Unix
		- o database target: Oracle
		- o tool di ETL: Informatica Power Center
		- o fonte dati: DB2 for OS/390, Oracle, SQL Server, flat file

\_\_\_\_\_\_\_\_\_\_\_\_\_\_\_\_\_\_\_\_\_\_\_\_\_\_\_\_\_\_\_\_\_\_\_\_\_\_\_\_\_\_\_\_\_\_\_\_\_\_\_\_\_\_\_\_\_\_\_\_\_\_\_\_\_\_\_\_\_\_\_\_\_\_\_\_\_\_\_\_\_

o ambiente di sviluppo: proprietario della piattaforma (Designer, Metadata Reporter)

## **5.2. Strumenti di Business Intelligence**

## **5.2.1. Business Objects**

- · Database Server (Data Mart):
	- o database:
		- § Oracle
		- § MS SQL Server
	- · Application Server:
		- o sistema operativo: Windows
		- o application server:
			- § Business Objects WebIntelligence,
			- § Tomcat
		- o ambiente/linguaggio di sviluppo:
			- § interfaccia di sviluppo proprietarie (Designer, BO client, Supervisor, WebIntelligence)
			- § ASP
			- § Java
- Web Server:
	- o Microsoft IIS
	- o Apache
- · Client:
	- o Browser (MS Internet Explorer, Netscape Navigator)

Eventuali peculiarità:

- · Impiego dei tool Ascential Metastage e Audit Stage (ex Quality Manager)
- · Application server: Application Foundation

# **5.2.2. Oracle Discoverer**

- · Database: Oracle
- · Application Server:
	- o sistema operativo: Windows
	- o application server: OracleAS Discoverer
- · Client:
	- o Browser (MS Internet Explorer, Netscape Navigator)

# **6. SISTEMI DI SUPPORTO ALLE DECISIONI**

## **6.1. Sistemi Informativi Direzionali**

- · Database Server:
	- o Oracle
- · Application server:
	- o Microstrategy Intelligent Server
- Web Server: Microsoft IIS
- · Client: Browser (MS Internet Explorer, Netscape Navigator)

\_\_\_\_\_\_\_\_\_\_\_\_\_\_\_\_\_\_\_\_\_\_\_\_\_\_\_\_\_\_\_\_\_\_\_\_\_\_\_\_\_\_\_\_\_\_\_\_\_\_\_\_\_\_\_\_\_\_\_\_\_\_\_\_\_\_\_\_\_\_\_\_\_\_\_\_\_\_\_\_\_

## **6.2. Sistemi di simulazione**

- · Database Server:
	- o Oracle
	- o DB2 for OS/390
- · Application server: Piattaforma SAS

Si rende noto, infine, che a far data dall'attivazione del contratto, i nomi di alcune Aree dei Sistemi di Bilancio e Finanza Pubblica saranno oggetto di ridefinizione. La tabella seguente ha lo scopo di correlare i nomi che saranno adottati (quali appaiono nell'Allegato 6 Capitolato Tecnico) e quelli attualmente vigenti riportati nella presente Appendice 2 del Capitolato tecnico.

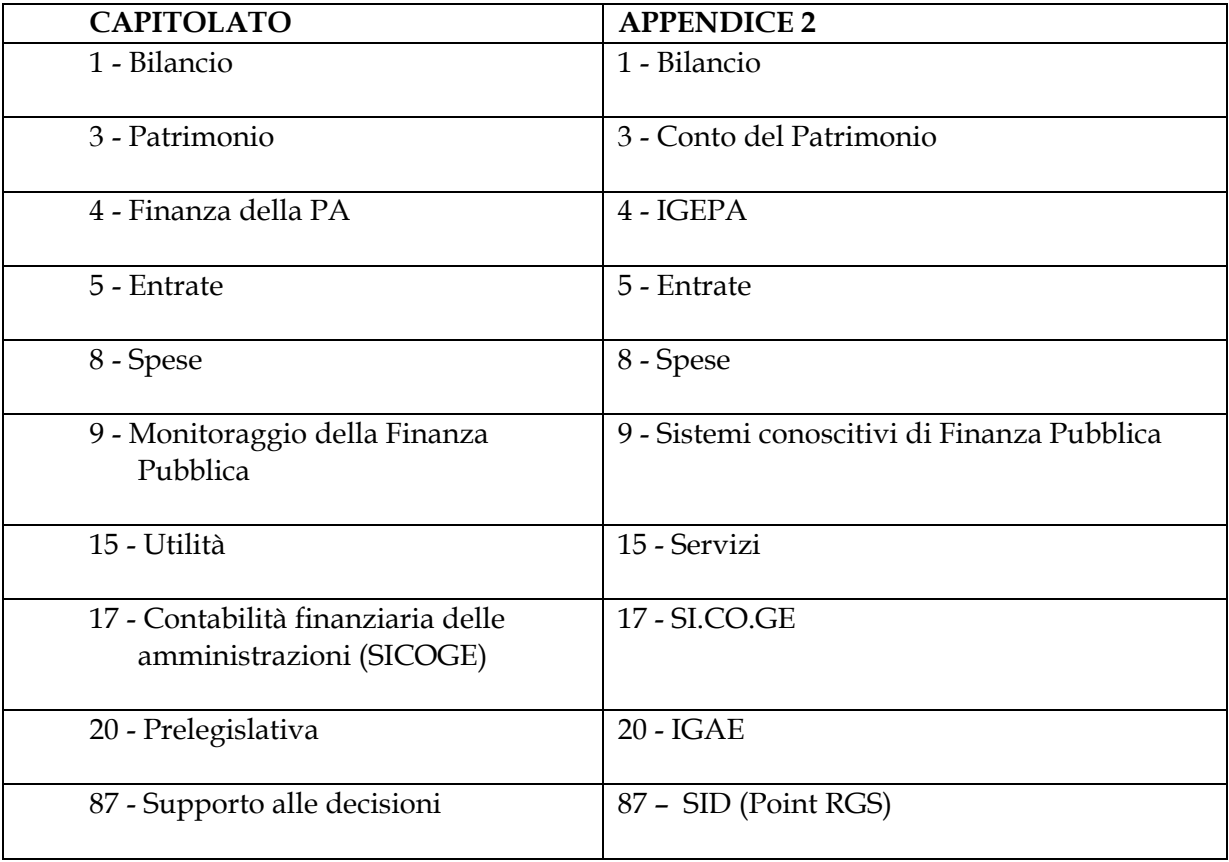

# <span id="page-15-0"></span>**AREA 01 – BILANCIO**

## **1.1 Descrizione generale dell'Area**

La Legge 468 del 5/8/1978 e le modifiche apportate dalle leggi 362 del 23/8/1988 e 94 del 3/4/1997 hanno definito le nuove modalità di gestione del bilancio dello Stato. Il Dipartimento della Ragioneria Generale, attua tale gestione attraverso la predisposizione del bilancio annuale e pluriennale, la gestione delle variazioni e la formazione del rendiconto generale.

La gestione finanziaria dello Stato si svolge in base al bilancio annuale di previsione. Tale bilancio è redatto in termini di competenza e di cassa. L'unità temporale della gestione è l'anno finanziario che comincia il 1° gennaio e termina il 31 dicembre dello stesso anno.

In particolare l'Ispettorato Generale per le Politiche di Bilancio (IGPB) predispone il bilancio annuale e pluriennale e le relative Note di variazioni, il rendiconto generale, il provvedimento di assestamento e i provvedimenti di variazione al bilancio; elabora e coordina gli schemi di legge finanziaria e dei provvedimenti ad essa collegati e degli altri provvedimenti legislativi di finanza pubblica.

Il Sottosistema Bilancio fornisce il supporto informatico attraverso il quale l'IGPB segue le fasi di formazione, gestione e rendicontazione del bilancio dello Stato.

È in grado inoltre di produrre, in tempo reale, i documenti ufficiali direttamente nel formato utile per la tipografia del Parlamento.

Gli utenti del sistema sono l'IGPB, le UCB dei vari Ministeri e, solo per specifiche interrogazioni, il Parlamento e la Corte dei conti.

Il Sottosistema Bilancio è integrato con il SICDC in materia di apertura dell'esercizio finanziario, decreti di variazione al bilancio, provvedimento di assestamento, legge finanziaria e di entrata in fase di consuntivazione dell'esercizio.

La baseline prevista ad inizio contratto è di complessivi 30.000 PF.

Il Sottosistema è sempre suscettibile di interventi dovuti a nuove normative o leggi di riforma finalizzate a diverse letture del bilancio dello Stato conseguentemente all'introduzione di nuove grandezze economiche.

# **1.2 Descrizione delle Applicazioni informatiche**

## **1.2.1 Formare il bilancio di previsione**

Classe di rischio A, numero di utenti 123.

Con la dizione "Formare il bilancio di previsione", si identificano tutte le attività finalizzate alla produzione della LB (Legge di Bilancio) e della LF (Legge Finanziaria). Il processo di formazione comprende la predisposizione della struttura del bilancio in formazione, la formalizzazione delle proposte delle Amministrazioni, l'acquisizione delle

revisioni dell'IGPB e dei successivi emendamenti approvati in Parlamento.

## <span id="page-16-0"></span>**1.2.2 Gestire fondi speciali**

Classe di rischio A, numero di utenti 6.

L'Applicazione consente di gestire i "Fondi speciali", cioè fondi creati per la copertura di spese derivanti da PL non ancora perfezionati in legge all'atto della formazione del Bilancio. Tali fondi sono iscritti in LB in appositi capitoli del M.E.F. (6856 per la PC, 9001 per il CC).

## **1.2.3 Gestire il bilancio con decreti**

Classe di rischio A, numero di utenti 97.

Con la dizione "Gestire del bilancio con decreti" si intende l'insieme delle attività attraverso le quali vengono apportate variazioni al bilancio in gestione ed in consuntivazione mediante Provvedimenti Amministrativi. Sono gestiti Decreti del M.E.F., del Ministro Competente (variazioni compensative all'interno dell'UPB) e del Direttore Generale (variazioni compensative nello stesso capitolo).

## **1.2.4 Produrre Atto Decreto**

Classe di rischio B, numero di utenti 20.

Predispone il documento cartaceo ufficiale che descrive le finalità del decreto e ne contiene le variazioni e che, nella forma definitiva, viene inviato alla firma del Ministro. Si consente la scrittura di un testo libero e l'estrazione automatica delle variazioni effettuate.

## **1.2.5 Assestare il bilancio di previsione**

Classe di rischio A, numero di utenti 123.

Insieme delle attività attraverso le quali vengono apportate variazioni al bilancio in gestione, tramite il Provvedimento di Assestamento.

Comprende la formalizzazione delle proposte delle Amministrazioni e l'acquisizione delle revisioni dell'I.G.P.B. e dei successivi emendamenti approvati in Parlamento.

## **1.2.6 Gestire atti legislativi**

Classe di rischio A, numero di utenti 20.

Procedure per la gestione delle informazioni relative alle leggi e alle autorizzazioni collegate, finalizzate ad iscrivere in bilancio nuove poste di spesa o di entrata. Comunicazione delle informazioni relative al rifinanziamento ad una autorizzazione preesistente.

In particolare sono trattate le attività "anagrafiche" inerenti alla definizione della Legge Finanziaria e delle autorizzazioni da essa derivate

## <span id="page-17-0"></span>**1.2.7 Gestire Codici di bilancio**

Classe di rischio A, numero di utenti 123.

Gestione dei codici e delle relative descrizioni utilizzati nell'ambito delle procedure del bilancio quali ad esempio: Amministrazioni, centrali ed autonome, Centri di Responsabilità, Unità previsionali di base, Sec95, Funzioni obiettivo, Settori di intervento.

## **1.2.8 Produrre esposizioni di tipo generalizzato**

Classe di rischio A, numero di utenti 115.

Permette l'interrogazione e la stampa di dati contabili aggregati secondo le richieste dell'utente. Vengono prodotti i seguenti prospetti: Raffronti Assestato/Previsioni, Quadri riassuntivi, Tabelle riassuntive ed il Bilancio di previsione pluriennale.

## **1.2.9 Gestire interfaccia Bilancio-Entrate**

Classe di rischio A, numero di utenti 20.

Procedure che consentono la creazione e la gestione di una base dati integrata tra Bilancio ed Entrate contenente le caratteristiche di gestione dei capitoli e le risultanze contabili di Entrata. I dati contabili vengono trasportati in bilancio dopo opportune aggregazioni.

## **1.2.10 Produrre Relazione previsionale e Programmatica**

Classe di rischio A, numero di utenti 28.

Consente la pubblicazione della RPP per l'anno successivo contenente una illustrazione del quadro generale riassuntivo del Bilancio dello Stato, con una dimostrazione analitica delle variazioni rispetto alle previsioni relative all'anno in gestione.

## **1.2.11 Produrre situazione mensile**

Classe di rischio A, numero di utenti 20.

Consente la pubblicazione della Situazione Mensile di Bilancio che espone le risultanze gestionali di entrata e di spesa con cadenza mensile. Vengono evidenziate la gestione di competenza, la gestione di cassa e le variazioni alle previsioni iniziali di bilancio.

## **1.2.12 Gestire procedure generalizzate degli Atti Dovuti**

Classe di rischio A, numero di utenti 97.

Consente la gestione delle procedure generalizzate degli AD come la definizione ed organizzazione dei volumi e il loro versionamento, la stampa e l'archiviazione dei volumi, la gestione delle note, dei titoli dei prospetti e degli occhielli.

\_\_\_\_\_\_\_\_\_\_\_\_\_\_\_\_\_\_\_\_\_\_\_\_\_\_\_\_\_\_\_\_\_\_\_\_\_\_\_\_\_\_\_\_\_\_\_\_\_\_\_\_\_\_\_\_\_\_\_\_\_\_\_\_\_\_\_\_\_\_\_\_\_\_\_\_\_\_\_\_\_

# **1.2.13 Produrre l'Atto Dovuto Disegno di Legge di Bilancio**

Classe di rischio A, numero di utenti 103.

<span id="page-18-0"></span>Consente la gestione e la produzione dei prospetti che compongono l'Atto Dovuto DLB. Essi sono sia analitici, con gli importi di competenza, cassa e residui dettagliati al livello di UPB, di capitolo, o aggregati per codifiche, sia sintetici.

## **1.2.14 Produrre l'Atto Dovuto Nota di Variazioni**

Classe di rischio A, numero di utenti 103.

Consente la gestione delle variazioni apportate dal Parlamento con Note di LB e/o di LF al DLB e DLF in corso di discussione alle Camere e la produzione di una stampa per ogni nota di variazione presentata e approvata dal Parlamento.

## **1.2.15 Produrre Atto Dovuto DLF**

Classe di rischio A, numero di utenti 7.

Consente la produzione dell'Atto Dovuto Disegno di Legge Finanziaria. Comprende il caricamento di una base dati propria che costituisca il punto di partenza per la formazione del nuovo DLF, la verifica della legislazione vigente e la predisposizione dei prospetti del DLF.

## **1.2.16 Produrre l'Atto Dovuto Legge di Bilancio**

Classe di rischio A, numero di utenti 103.

Consente la visualizzazione e la stampa dei prospetti che compongono la Legge di Bilancio per l'esercizio finanziario in corso di formazione approvata dal Parlamento entro il 31 dicembre di ogni anno. La LB si compone di prospetti analitici e riassuntivi.

## **1.2.17 Produrre l`atto dovuto provvedimento di assestamento**

Classe di rischio A, numero di utenti 115.

Produzione dell'AD PASS in due fasi. Nella prima si ha la produzione dei prospetti del PASS e del Bilancio Assestato all'atto della presentazione al Parlamento. Nella seconda si ha il caricamento e la stampa dei prospetti del PASS emendato.

## **1.2.18 Produrre il Conto Consuntivo**

Classe di rischio A, numero di utenti 97.

Con la dizione "Consuntivo" si intende l'insieme delle attività che consentono di redigere il Rendiconto Generale dell'Amministrazione dello Stato da presentare alla CdC ed al Parlamento. Dopo la presentazione al Parlamento l'esercizio viene dichiarato consuntivato.

\_\_\_\_\_\_\_\_\_\_\_\_\_\_\_\_\_\_\_\_\_\_\_\_\_\_\_\_\_\_\_\_\_\_\_\_\_\_\_\_\_\_\_\_\_\_\_\_\_\_\_\_\_\_\_\_\_\_\_\_\_\_\_\_\_\_\_\_\_\_\_\_\_\_\_\_\_\_\_\_\_

## **1.2.19 Gestire il Cronologico degli aggiornamenti**

Classe di rischio A, numero di utenti 134.

<span id="page-19-0"></span>Consente la registrazione del cronologico degli aggiornamenti effettuati. La registrazione delle operazioni svolte dall'utente è effettuata in modo da consentire l'interrogazione secondo diversi criteri di selezione garantendone il monitoraggio.

## **1.2.20 Gestire denominazioni dei capitoli**

Classe di rischio A, numero di utenti 123.

Consente la gestione della denominazione dei capitoli. Comprende tutte le procedure per l'inserimento, la rettifica, la cancellazione, la visualizzazione e la correzione della denominazione dei capitoli e dei piani di gestione comprese le denominazioni standard.

## **1.2.21 Bilancio sintetico**

Classe di rischio A, numero di utenti 97.

E' l'insieme delle procedure che consentono la stampa del Bilancio sintetico per le entrate. Sono presenti procedure per il caricamento dei dati nella base informativa dedicata, per l'interrogazione e la gestione dei suddetti dati e per la stampa dei prospetti per le entrate.

## **1.2.22 Gestire abilitazioni utente**

Classe di rischio A.

Consente la gestione del sistema di autorizzazioni utente/voci di menu del Nuovo Sistema del Bilancio Finanziario. L'Applicazione comprende una funzione di associazione ruolo/voce di menù, una di gestione dei collegamenti tra funzioni ed una di visualizzazione del menù.

## **1.2.23 Istituti**

Classe di rischio A, numero di utenti 4.

Procedure volte a gestire il Bilancio in gestione e formazione per gli Istituti, enti pubblici dotati di autonomia gestionale e contabile. Le funzioni sono uniche per gestione e formazione e permettono l'interrogazione e l'aggiornamento dei dati e la stampa dei prospetti dedicati.

#### **1.2.24 Sistema di simulazione IGPB**

Classe di rischio A, numero di utenti 10.

Insieme delle procedure per supportare l'Ispettorato Generale per le Politiche di Bilancio nella valutazione degli impatti sul Bilancio Statale di accorpamenti, riorganizzazioni o definizioni di nuove strutture all'interno dei ministeri o di manovre di finanza pubblica.

# <span id="page-20-0"></span>**1.3 Caratteristiche tecnologiche**

Le piattaforme software utilizzate dall'Area sono le seguenti

## **1.3.1 Mainframe - Batch**

Percentuale sul totale dell'Area: 3 % della baseline.

Peculiarità: FTP file transfer per mezzo di EAS

**1.3.2 Mainframe – CICS** 

Percentuale sul totale dell'Area: 9 % della baseline.

Peculiarità: MQ Series

# **1.3.3 Client-Server Windows**

Percentuale sul totale dell'Area: 1 % della baseline.

Peculiarità: Utilizzo delle macro word Utilizzo di Oracle Client

#### **1.3.4 Tecnologia Oracle**

Percentuale sul totale dell'Area: 38 % della baseline.

Peculiarità: MQ Series Utilizzo WEB services

## **1.3.5 Actuate – DB Oracle**

Percentuale sul totale dell'Area: 37 % della baseline.

Peculiarità: Utilizzo DB2 connect

## **1.3.6 Actuate – DB DB2**

Percentuale sul totale dell'Area: 6 % della baseline.

## **1.3.7 Sistemi di simulazione**

Percentuale sul totale dell'Area: 6 % della baseline.

\_\_\_\_\_\_\_\_\_\_\_\_\_\_\_\_\_\_\_\_\_\_\_\_\_\_\_\_\_\_\_\_\_\_\_\_\_\_\_\_\_\_\_\_\_\_\_\_\_\_\_\_\_\_\_\_\_\_\_\_\_\_\_\_\_\_\_\_\_\_\_\_\_\_\_\_\_\_\_\_\_

Peculiarità: Utilizzo DB2 connect

# <span id="page-21-0"></span>**1.4 Obiettivi di sviluppo**

## **1.4.1 Estensione delle funzioni di gestione proprie dell'Applicazione N.S.B.F. alle Ragionerie Provinciali**

Ragionerie provinciali – estensione delle applicazioni bilancio alle ragionerie provinciali a fronte del decentramento amministrativo

## **1.4.2 Nuove regole di controllo per l'aggiornamento delle scritture di bilancio**

Si prevede una gestione parametrica dei controlli per l'aggiornamento delle scritture di bilancio e una gestione dei profili utente abilitati a operare. Attraverso la gestione dei profili utente si potranno abilitare o disabilitare i controlli esercitati da ciascuna funzione con la quale vengono aggiornate le scritture di bilancio

#### **1.4.3 Adeguamento rifacimento entrate**

Revisione dell'Applicazione IBE a fronte della realizzazione del nuovo Sistema informativo dell'Area Entrate

## **1.4.4 Reportistica**

Evoluzione della reportistica gestionale per fornire la possibilità all'utente di modificare i report prodotti

#### **1.4.5 Consuntivo – Gestione della firma digitale**

Gestione della firma digitale per l'invio telematico del rendiconto alle amministrazioni.

#### **1.4.6 Scheda capitolo - Gestione proposte provvisorie**

 Si propone di sviluppare una funzionalità aggiuntiva a quella esistente per la validazione dei dati provenienti dal Sicoge al fine di consentire all'UCB di verificare le proposte delle Amministrazioni, come attualmente avviene, ma non di riversarle direttamente sulla base dati gestionale Bilancio; l'IGPB avrà nuove funzioni che gli permetteranno di scegliere, tra le sole proposte validate dall'UCB, quelle da riportare sulla base dati gestionale Bilancio.

#### **1.4.7 Atto decreto**

 Si propone di rivedere l'intera Applicazione al fine di attuare una sua completa integrazione all'interno delle procedure Unix/Oracle/Actuate del NSBF.

## **1.4.8 Regolazioni debitorie - Gestione della spesa**

 Revisione della integrazione Bilancio/Spese per la gestione degli impegni e pagamenti di regolazioni debitorie .

\_\_\_\_\_\_\_\_\_\_\_\_\_\_\_\_\_\_\_\_\_\_\_\_\_\_\_\_\_\_\_\_\_\_\_\_\_\_\_\_\_\_\_\_\_\_\_\_\_\_\_\_\_\_\_\_\_\_\_\_\_\_\_\_\_\_\_\_\_\_\_\_\_\_\_\_\_\_\_\_\_

**2** 

# <span id="page-22-0"></span>**AREA 03 – CONTO DEL PATRIMONIO**

# **2.1 Descrizione generale dell'Area**

Il Conto del Patrimonio fornisce la dimostrazione della situazione patrimoniale quale risulta in chiusura d'esercizio sia per effetto della gestione del bilancio, sia per cause ad essa estranee, con l'indicazione del peggioramento o del miglioramento subito dal patrimonio dello Stato.

Inoltre, come processo generale di consolidamento dell'intero patrimonio pubblico, che prevede la rilevazione del patrimonio dei vari Enti al cui funzionamento contribuisce in tutto o in parte la finanza statale, viene elaborata la situazione patrimoniale degli Istituti Scolastici dotati di personalità giuridica. Tali informazioni contribuiscono ad integrare il rendiconto patrimoniale dello Stato.

La compilazione del Conto si articola attraverso una serie di complesse attività sulla base di informazioni che si originano con modalità e tempi diversi e provengono da una molteplicità di fonti.

In particolare tali informazioni possono essere raggruppate in tre diverse categorie:

- le scritture partitarie, predisposte dagli uffici centrali di bilancio e dalle Amministrazioni competenti relativamente alle attività e passività patrimoniali, anche sulla base delle rendicontazioni annuali fornite da organi periferici (quali ad esempio: consegnatari, Istituti bancari, ecc.);
- il conto del bilancio, predisposto dagli uffici centrali di bilancio e dalle Amministrazioni competenti alla chiusura dell'esercizio;
- il conto speciale del dare ed avere del tesoriere attraverso il quale è data dimostrazione del servizio di tesoreria operato in corso d'esercizio per effetto sia della gestione del bilancio che della gestione extra-bilancio.

All'ufficio IX dell'IGPB compete la predisposizione del rendiconto patrimoniale da sottoporre, in chiusura d'esercizio unitamente al rendiconto finanziario, all'approvazione della Corte dei conti e del Parlamento.

Il sistema viene utilizzato, in base alle proprie competenze, dall'IGICS, dall'IGPB, dagli UCB presso i vari Ministeri e dalle RPS.

Il sottosistema è integrato con il SICDC in materia di parifica delle schede patrimoniali.

La baseline prevista ad inizio contratto è di complessivi 7.000 PF.

# **2.2 Descrizione delle Applicazioni informatiche**

#### **2.2.1 Registrare variazioni ai beni immobili**

Classe di rischio A, numero di utenti 2.611.

Tale Applicazione consente di perseguire i seguenti obiettivi:

- mantenimento dell'anagrafe attraverso l'acquisizione delle informazioni, effettuata da parte delle Ragionerie Provinciali dello Stato, sulla base della documentazione in loro possesso;
- prospettazione dei dati acquisiti, elaborata ai diversi livelli di aggregazione, finalizzata a fornire rispettivamente alle RPS, all'Ufficio centrale di bilancio delle Finanze ed alla RGS, informazioni sia analitiche sia sintetiche e di tipo statistico sul patrimonio immobiliare dello Stato.

## <span id="page-23-0"></span>**2.2.2 Gestire residui passivi perenti**

Classe di rischio A, numero di utenti 960.

Tale Applicazione consente di perseguire i seguenti obiettivi:

- gestire l'iter di reiscrizione in bilancio dei residui passivi perenti;
- rilevare tutte le informazioni relative alle movimentazioni analitiche (reiscrizioni, economie, passaggi compensativi, ecc.);
- disporre di tutte le informazioni necessarie alla produzione delle schede di consistenza patrimoniali (mod. "B").

## **2.2.3 Conto del patrimonio funzioni generalizzate**

Classe di rischio A, numero di utenti 2.611.

Tale Applicazione consente di perseguire i seguenti obiettivi:

- controllare la situazione dei trasferimenti tra partite;
- controllare la situazione delle imputazioni ai capitoli utilizzati in rendicontazione;
- controllare la situazione delle partite patrimoniali;
- controllare la concordanza tra i dati finanziari comunicati in ambito patrimoniale e quelli presenti in ambito Bilancio;
- conoscere i risultati economici dell'esercizio di interesse;
- consentire l'integrazione tra il SIRGS Conto del Patrimonio ed il SICDC.

## **2.2.4 Istituti scolastici**

Classe di rischio B, numero di utenti 2.611.

Tale Applicazione consente di perseguire i seguenti obiettivi:

- comunicare al sistema i capitoli di bilancio destinati a finanziare le spese di funzionamento di ciascuna classe di Istituti Scolastici;
- acquisire le informazioni contabili relative a ciascun istituto;
- seguire la situazione patrimoniale degli istituti in oggetto, sia a livello analitico sia sintetico;
- produrre le schede di consistenza;
- produrre i prospetti da allegare al rendiconto patrimoniale dello Stato.

\_\_\_\_\_\_\_\_\_\_\_\_\_\_\_\_\_\_\_\_\_\_\_\_\_\_\_\_\_\_\_\_\_\_\_\_\_\_\_\_\_\_\_\_\_\_\_\_\_\_\_\_\_\_\_\_\_\_\_\_\_\_\_\_\_\_\_\_\_\_\_\_\_\_\_\_\_\_\_\_\_

## **2.2.5 Nota preliminare**

Classe di rischio B, numero di utenti 1.

Non è un'applicazione utente ma è un'applicazione centralizzata.

Consente di produrre i prospetti costituenti la Nota preliminare che è un documento di cui si compone il Rendiconto Generale del Patrimonio e che sintetizza, attraverso una serie di tabelle e prospetti, i risultati patrimoniali dell'esercizio finanziario, analizzandoli da punti di vista differenti in relazione alla diversa origine dei fenomeni che determinano le variazioni patrimoniali.

## **2.2.6 Gestire nuove poste patrimoniali**

Classe di rischio B, numero di utenti 6.

<span id="page-24-0"></span>Tale Applicazione effettua un'operazione di riclassificazione delle poste patrimoniali già rendicontate nel Conto del Patrimonio

Consente l'acquisizione di poste patrimoniali non gestite nell'ambito della rendicontazione per conti generali e produce una serie di stampe in un'ottica di rendicontazione SEC '95.

## **2.2.7 Debiti a medio-lungo termine ed altri debiti**

Classe di rischio B, numero di utenti 960.

Tale Applicazione ha adeguato le funzioni gestionali e di consuntivo relative al Debito Patrimoniale e alle Passività finanziarie al nuovo stato patrimoniale in modo da recepire la classificazione SEC '95.

## **2.2.8 Beni mobili demaniali**

Classe di rischio B, numero di utenti 61.

Tale Applicazione consente l'acquisizione dell'anagrafe degli uffici che gestiscono beni immobili agli effetti inventariali (Soprintendenze, Archivi di Stato e Biblioteche), l'acquisizione delle contabilità annuali che essi presentano (modello 15) ed a stabilire una corrispondenza tra le voci previste in questi modelli e le voci della SEC '95 per i beni in questione.

## **2.2.9 Attività a medio-lungo ed altri crediti**

Classe di rischio B, numero di utenti 960.

Tale Applicazione ha adeguato le funzioni gestionali e di consuntivo relative ai Crediti e Partecipazioni e alle Attività finanziarie al nuovo stato patrimoniale in modo da recepire la classificazione SEC '95 (Azioni ed altre partecipazioni escluse le quote dei fondi comuni di investimento).

## **2.2.10 Beni mobili**

Classe di rischio B, numero di utenti 2.611.

Consente la rendicontazione dei Beni Mobili dello Stato tramite la gestione degli uffici consegnatari, dei modelli '98 SEC, della gestione delle poste patrimoniali e la produzione di alcuni prospetti di stampa da inserire nel Rendiconto Generale.

## **2.2.11 Beni immobili patrimoniali**

Classe di rischio B, numero di utenti 960.

Consente la rendicontazione e la gestione dei Beni Immobili dello Stato tramite la gestione dell'anagrafe, la gestione dei modelli '91 SEC, la gestione delle poste patrimoniali e la produzione di alcuni prospetti di stampa da inserire nel Rendiconto Generale.

# <span id="page-25-0"></span>**2.3 Caratteristiche tecnologiche**

Le piattaforme software utilizzate dall'Area sono le seguenti:

## **2.3.1 Mainframe – Batch**

Percentuale sul totale dell'Area: 18 % della baseline

## **2.3.2 Mainframe – CICS**

Percentuale sul totale dell'Area: 57 % della baseline

#### **2.3.3 Client-Server mainframe**

Percentuale sul totale dell'Area: 6 % della baseline

Peculiarità: Data Base: MS Access Crystal Report

# **2.3.4 Actuate – DB DB2**

Percentuale sul totale dell'Area: 19 % della baseline

# **2.4 Obiettivi di sviluppo**

#### **2.4.1 Revisione delle procedure**

Rivisitazione dell'intero sottosistema con adozione di interfaccia web, disponibilità della documentazione sulla intranet, etc.

## **2.4.2 Beni immobili patrimoniali**

Revisione completa di tutta l'Applicazione volta ad un ammodernamento e semplificazione della stessa.

## **2.4.3 Beni mobili patrimoniali**

Introduzione dell'ammortamento e integrazione con GE.CO.

#### **2.4.4 Integrazione con l'IGEPA per i dati di tesoreria**

Passaggio elettronico dei dati di tesoreria di interesse del Conto del patrimonio per una più rapida e semplice definizione del consuntivo.

\_\_\_\_\_\_\_\_\_\_\_\_\_\_\_\_\_\_\_\_\_\_\_\_\_\_\_\_\_\_\_\_\_\_\_\_\_\_\_\_\_\_\_\_\_\_\_\_\_\_\_\_\_\_\_\_\_\_\_\_\_\_\_\_\_\_\_\_\_\_\_\_\_\_\_\_\_\_\_\_\_

## **2.4.5 Beni mobili demaniali**

Decentramento del sistema alle Rps.

## <span id="page-26-0"></span>**2.4.6 Componenti positivi e negativi della gestione del Conto del Patrimonio**

Predisposizione e produzione di un documento contabile in cui siano rappresentati i componenti positivi e negativi, nonché gli indici di redditività della gestione dei beni dello Stato, ai fini della completa attuazione di quanto previsto nell'art. 14 del DPR 279 del 1997.

## **2.4.7 Istituti scolastici**

Revisione delle modalità di accesso all'anagrafe, acquisizione automatica dei rendiconti patrimoniali presentati dai revisori e introduzione della classificazione sec '95.

# <span id="page-27-0"></span>**AREA 04 – IGEPA**

# **3.1 Descrizione generale dell'Area**

L'Area gestisce le procedure informatiche di supporto all'attività dell'Ispettorato Generale per la Finanza delle Pubbliche Amministrazioni (IGEPA). L'IGEPA è attualmente articolata in 14 Uffici aventi competenza nel settore del coordinamento e verifica degli andamenti della spesa pubblica. In particolare le procedure del sottosistema sono di ausilio all'attività di:

- rilevazione e monitoraggio dei flussi di cassa degli Enti del Settore Pubblico ed elaborazione dei relativi documenti con particolare riferimento alle relazioni trimestrali di cassa;
- rilevazione e monitoraggio dei flussi di tesoreria degli enti decentrati di spesa e analisi dei loro effetti sul fabbisogno del settore pubblico e sull'indebitamento delle pubbliche amministrazioni;
- gestione dei conti di tesoreria statale, emissione degli ordini di prelevamento fondi e rapporti con la Banca d'Italia;
- monitoraggio dei mutui concessi agli Enti del Settore pubblico.

La baseline prevista ad inizio contratto è di complessivi 6.000 PF.

# **3.2 Descrizione delle Applicazioni informatiche**

#### **3.2.1 Flussi di cassa del settore pubblico**

Classe di rischio A, numero di utenti 344.

L'Applicazione è di supporto all'attività dell'IGEPA in materia di rilevazione dei bilanci di cassa degli Enti del Settore Pubblico Allargato, predisposizione delle relazioni trimestrali e monitoraggio della gestione di cassa degli Enti Locali. In particolare la procedura è di ausilio:

- alla rilevazione trimestrale dei bilanci di cassa degli Enti del Settore Pubblico Allargato. Gli Enti interessati inviano trimestralmente i dati di cassa, alle Ragionerie Provinciali, che provvedono alla loro immissione nel SI della Ragioneria secondo le strutture di rilevazione definite dalla normativa vigente per ciascuna tipologia di Ente gestita ;
- alla predisposizione delle relazioni trimestrali. A tal fine i funzionari dell'IGEPA utilizzano funzioni di estrapolazione dei dati mancanti e di verifica dell'andamento quantitativo e qualitativo della rilevazione;
- al consolidamento dei flussi finanziari. A tal fine la procedura prevede l'alimentazione di un Data Mart specifico per le attività di analisi e di monitoraggio.

## **3.2.2 Monitoraggio patto di stabilità interno**

Classe di rischio A, numero di utenti 310.

L'Applicazione è di supporto all'attività dell'IGEPA in materia di verifica delle regole di convergenza comunitaria. In particolare la procedura è di supporto:

 alla rilevazione trimestrale dei dati finanziari degli Enti tenuti al patto interno. Gli Enti tenuti al monitoraggio del patto di stabilità interno, secondo la normativa vigente,

<span id="page-28-0"></span>provvedono all'immissione dei dati nel SI della Ragioneria secondo le strutture di rilevazione definite annualmente con Decreto del Ministero dell'Economia e delle Finanze, per ciascuna tipologia di Ente gestita;

- alla rilevazione annuale della previsione cumulativa, articolata per trimestri in termini di cassa, del disavanzo finanziario coerente con l'obiettivo annuale. Gli Enti tenuti al monitoraggio del patto interno, secondo la normativa vigente, inviano i dati alla Ragioneria Provinciale di competenza che provvede alla loro immissione nel SI della Ragioneria;
- verifica delle regole di convergenza. A tal fine la procedura prevede l'alimentazione di un Data Mart specifico per le attività di analisi e di monitoraggio.

## **3.2.3 Gestione dei conti di tesoreria**

Classe di rischio C, numero di utenti 360.

L'Applicazione è rivolta agli Uffici dell'IGEPA che svolgono attività relative alla gestione (apertura, chiusura, variazione) dei conti di Tesoreria Unica, di Contabilità Speciale e dei conti correnti di Tesoreria Centrale, e alla emissione degli Ordini di prelevamento fondi sui conti correnti di Tesoreria centrale (Mod. 131T). La procedura è di supporto alle attività di:

- gestione (apertura, chiusura, variazione, interrogazione) dei conti di Tesoreria Unica, di Contabilità Speciale e dei conti correnti di Tesoreria Centrale. L'ufficio XII dell'IGEPA, su richiesta degli Enti interessati o per disposizione di Legge, predispone e invia alla Banca d'Italia l'autorizzazione ad aprire/chiudere/variare un conto di tesoreria;
- gestione (creazione/cancellazione) dei gruppi economici e dei raggruppamenti (insiemi di gruppi economici) ai quali devono appartenere i conti di Tesoreria;
- emissione degli Ordini di prelevamento fondi dai conti correnti di Tesoreria Centrale, firma digitale ed inoltro telematico degli stessi alla Banca d'Italia;
- computo e liquidazione degli interessi per i conti correnti di Tesoreria Centrale fruttiferi.

## **3.2.4 Razionalizzazione flussi di tesoreria**

Classe di rischio C, numero di utenti 4.

L'Applicazione è volta:

- alla ricezione dei flussi di tesoreria provenienti da Banca d'Italia (saldi giornalieri e movimenti analitici dei conti di Tesoreria Unica, di Contabilità Speciale e dei conti correnti di Tesoreria Centrale, pagamenti in c/collettivi);
- inoltro dei flussi di tesoreria ricevuti da Banca d'Italia ai sottosistemi della Ragioneria interessati e alle altre Amministrazioni per la parte di loro competenza (Ministero dell'Interno, Ministero per i Beni e le Attività Culturali, Corte dei Conti, Presidenza del Consiglio dei Ministri).

## **3.2.5 Tabulati per gli enti sotto vigilanza delle amministrazioni Centrali**

Classe di rischio C, numero di utenti 1.

La procedura supporta l'IGICS nella produzione mensile di tabulati inviati agli UCB Monopoli di Stato e Ministero degli Interni. Tali tabulati riportano, sia in forma di

dettaglio sia in forma riassuntiva, i pagamenti mensili per capitolo di spesa e per tesoreria, delle contabilità degli Enti soggetti a vigilanza delle amministrazioni Centrali.

## <span id="page-29-0"></span>**3.2.6 Gestione dei Flussi di Tesoreria (GFT)**

Classe di rischio B, numero di utenti 60.

Con il termine GFT si intende un insieme di più applicazioni e strumenti di elaborazione dati che supportano l'IGEPA e utenti del I Dipartimento nella:

- redazione di documenti ufficiali con particolare riferimento al Quadro di costruzione del settore statale e al Conto Riassuntivo del Tesoro;
- funzioni di analisi e di monitoraggio dei flussi di tesoreria, di supporto alle attività decisionali dei vertici dell'Amministrazione.

## **3.2.7 Mutui**

Classe di rischio C, numero di utenti 1.

L'Applicazione è rivolta agli uffici dell'IGEPA che svolgono compiti inerenti il controllo dei mutui concessi agli enti del Settore Pubblico Allargato. La procedura fornisce un supporto automatico alla rilevazione annuale dei mutui concessi dai maggiori Istituti di credito agli Enti. All'inizio dell'anno, ogni Istituto di credito compila e restituisce all'Ispettorato i moduli destinati alla rilevazione dei dati riguardanti mutui, debiti residui e rate di ammortamento. Tali informazioni vengono acquisite nel sistema dall'IGEPA tramite apposite funzioni. Conclusa la fase di rilevazione, i funzionari dell'IGEPA effettuano un'analisi dei dati e predispongono una specifica pubblicazione per individuare gli atteggiamenti riscontrabili nel comportamento degli Enti, relativamente alla destinazione settoriale e territoriale degli interventi.

# **3.3 Caratteristiche tecnologiche**

Le piattaforme software utilizzate dall'Area sono le seguenti:

## **3.3.1 Mainframe – Batch**

Percentuale sul totale dell'Area: 13 % della baseline.

Peculiarità:

- impiego delle librerie MBM della Telvox per applicazioni crittografiche
- file transfer per mezzo di EAS della SIA
- **FTP**

# **3.3.2 Unix**

Percentuale sul totale dell'Area: 0,1 % della baseline.

\_\_\_\_\_\_\_\_\_\_\_\_\_\_\_\_\_\_\_\_\_\_\_\_\_\_\_\_\_\_\_\_\_\_\_\_\_\_\_\_\_\_\_\_\_\_\_\_\_\_\_\_\_\_\_\_\_\_\_\_\_\_\_\_\_\_\_\_\_\_\_\_\_\_\_\_\_\_\_\_\_

Peculiarità:

Shell attivata dallo schedulatore OPC

## <span id="page-30-0"></span>**3.3.3 Windows**

Percentuale sul totale dell'Area: 25 % della baseline.

Peculiarità:

- Database: MS Access, SOL Server
- ambiente/linguaggio di sviluppo: Visual Basic , Crystal Report, MS Access, Excel

#### **3.3.4 Client-Server windows**

Percentuale sul totale dell'Area: 40,9 % della baseline.

Peculiarità:

- Database: SOL Server su server Windows, MS Access
- ambiente/linguaggio di sviluppo: Visual Basic, MS Access, Excel

## **3.3.5 Java J2EE – DB2**

Percentuale sul totale dell'Area: 21 % della baseline.

Peculiarità:

- Client: MS Internet Explorer e Netscape
- Utilizzo smart card sul client per firma digitale
- Utilizzo di DB2 connect

# **3.4 Obiettivi di sviluppo**

#### **3.4.1 Apertura/chiusura conti di Tesoreria**

Automazione del processo di apertura/chiusura dei conti del Sistema di tesoreria, tramite l'introduzione del colloquio telematico con BKI.

## **3.4.2 Gestione del conto 20353**

Gestione dei mandati di pagamento non andati a buon fine e dei pagamenti allo scoperto.

## **3.4.3 Conti collettivi**

Realizzazione di procedure di ricezione dei flussi telematici giornalieri, provenienti da BKI, sui pagamenti sospesi in c/collettivo.

## **3.4.4 Anagrafe degli Enti Pubblici**

Adeguamento delle procedure "Sistema dei conti di tesoreria", "Flussi di cassa" e "Monitoraggio patto di stabilità interno" alla nuova codifica degli Enti Pubblici

## <span id="page-31-0"></span>**3.4.5 Area applicativa GFT**

Realizzazione delle componenti gestionali evidenziate dallo studio di fattibilità sul rifacimento dell'Area applicativa GFT.

## **3.4.6 SIOPE**

Procedure di ricezione dei flussi degli Enti locali e modifica/integrazione del sistema Flussi di cassa.

#### **3.4.7 Conservazione atti firmati digitalmente**

Completamento del processo di conservazione degli atti firmati digitalmente e della protocollazione dei documenti in entrata.

#### **3.4.8 Nuovi sistemi**

Realizzazione e sviluppo di nuovi sistemi a supporto delle attività di monitoraggio dell'Ispettorato

**4** 

# <span id="page-32-0"></span>**AREA 05 – ENTRATE**

## **4.1 Descrizione generale dell'Area**

L'Area ha come oggetto la rilevazione e la gestione delle scritture contabili finalizzate al controllo degli agenti della riscossione e dei debitori diretti dello Stato. Consente anche di rispondere alle esigenze informative in materia di entrata e di predisporre i dati per il Conto consuntivo.

Le funzionalità realizzate nell'ambito dell'Area Entrate sono di supporto all'attività delle RPS e degli UCB nel controllo delle contabilità relative ai diversi debitori dello Stato e nell'aggregazione e successiva prospettazione agli Ispettorati della RGS dei dati contabili di accertato, riscosso e versato desunti dai conti dei diversi debitori. Alla chiusura dell'esercizio finanziario i dati delle Entrate vengono utilizzati dal sottosistema Bilancio al fine della formazione del conto consuntivo dello Stato.

Il sottosistema è integrato con il SICDC in materia di accertato, riscosso, versato in corso di gestione.

La baseline prevista ad inizio contratto è di complessivi 25.000 PF.

# **4.2 Descrizione delle Applicazioni informatiche**

#### **4.2.1 Consuntivo**

Classe di rischio A, numero di utenti 780.

L'Applicazione consente la formazione del Conto consuntivo del bilancio per le entrate erariali che, unitamente al Conto generale del patrimonio, costituisce il rendiconto generale dello Stato per l'esercizio finanziario scaduto da presentare, a cura del Ragioniere Generale, entro il 31 maggio alla Corte dei Conti.

Entro il mese di giugno il Ministero dell'Economia e delle Finanze, presenta al Parlamento il rendiconto generale dell'esercizio finanziario scaduto.

Il conto del bilancio dell'amministrazione dello Stato, per quanto riguarda le entrate, è costituito dai seguenti prospetti:

- conto consuntivo;
- allegato per capitoli articolati;
- allegato per le somme rimaste da versare;
- allegato per le somme rimaste da riscuotere.

#### **4.2.2 Prenotazioni e versamenti diretti**

Classe di rischio B, numero di utenti 700.

L'Applicazione consente la gestione dei conti relativi ai debitori diretti, in tutti i casi in cui è previsto il trattamento analitico di ogni singolo carico e versamento. Questo avviene per i debiti verso l'amministrazione del Tesoro o verso l'amministrazione dei Beni culturali. I debitori sono riconoscibili e gestiti tramite un codice meccanografico. Ognuna delle imputazioni di bilancio che interessano il debitore codificato dà vita ad un conto analitico in cui confluiscono dati di accertamento e di versamento, nonché, nei casi previsti, carichi e versamenti di mora dovuti a ritardi nei versamenti dell'imposta.

## <span id="page-33-0"></span>**4.2.3 Divulgare dati di entrata**

Classe di rischio B, numero di utenti 5.

L'Applicazione comprende un insieme di procedure di scambio di informazioni tra il sottosistema Entrate e altri sottosistemi del SIRGS e alcuni enti esterni alla RGS (es.: Regione Sicilia).

## **4.2.4 Versamenti diretti ordinari ed ex SAC**

Classe di rischio B, numero di utenti 780.

Il Decreto Legge n. 237 del 9 luglio 1997 ha disposto la soppressione dei servizi di cassa degli uffici dipendenti dal Dipartimento delle Entrate e dal Dipartimento del Territorio (uffici I.V.A. e uffici del Registro) con effetto dal 1° gennaio 1998 e ha affidato ai concessionari e agli Istituti di credito la riscossione delle entrate già di pertinenza dei soppressi servizi di cassa, secondo le modalità previste per i «Versamenti Diretti».

L' Applicazione consente di acquisire i dati trasmessi tramite flusso dall' Agenzia delle Entrate e consente alle Ragionerie provinciali la tenuta di contabilità mensili contenenti le notizie.

## **4.2.5 Struttura di gestione**

Classe di rischio B, numero di utenti 780.

L'Applicazione in oggetto è stata istituita a supporto delle attività svolte dagli Ispettorati della Ragioneria Generale dello Stato interessati al controllo ed alla verifica dell'andamento delle entrate dello Stato, relativamente alle entrate che, in base al Decreto Legge n. 241 del 9 luglio 1997, affluiscono alle contabilità speciali intestate all'ex Ministero delle Finanze, Dipartimento delle Entrate, direzione centrale per la riscossione e sono ripartite per capitolo/articolo di bilancio dalla "struttura di gestione".

Il sistema acquisisce flussi giornalieri contenenti tutti i dati previsti dalla normativa.

Di essi, le informazioni relative al dato di accertato e riscosso, alimentano il dato contabile di entrata mentre le restanti informazioni vengono registrate su un'apposita base informativa e rese interrogabili dagli utenti con funzionalità in linea.

## **4.2.6 Integrazione Organismi.**

Classe di rischio A, numero di utenti 780.

L'Applicazione permette alla Ragioneria Generale dello Stato l'acquisizione delle notizie contabili di entrata provenienti dai sistemi informativi dell'Agenzia delle Dogane e dell'Amministrazione dei Monopoli, in riferimento ai dati dei relativi uffici periferici.

Le notizie trattate nell'ambito dell'Area in oggetto riguardano, per gli uffici interessati, solo le voci contabili relative al conto di diritto poiché i dati di cassa vengono forniti al SIRGS:

- direttamente dal Sistema Informativo della Banca d'Italia, per quanto concerne i versamenti erariali ;
- dal Sistema Informativo della Regione Sicilia per i versamenti devoluti alla regione Sicilia ;
- dalle Ragionerie Provinciali, per i versamenti devoluti alle restanti regioni.

## <span id="page-34-0"></span>**4.2.7 Contabilità**

Classe di rischio A, numero di utenti 780.

L'Applicazione consente l'acquisizione e la contabilizzazione delle informazioni relative agli uffici per i quali le Ragionerie, non avendo una gestione analitica dei cespiti riscossi e/o accertati dagli uffici stessi, mantengono contabilità sintetiche periodiche (mensili o bimestrali).

Le informazioni gestite sono quelle proprie di entrata e cioè tutte le voci che concorrono, nell'ambito di ogni contabilità, alla formazione dell'accertamento, della riscossione, del versamento e della eventuale giustificazione delle differenze fra le voci medesime.

Di norma sono gli uffici a comunicare alle Ragionerie l'ammontare del carico ed i versamenti; dette comunicazioni, che hanno in genere periodicità mensile o bimestrale, sono trasmesse mediante specifici prospetti riepilogativi.

Le notizie di carico possono essere acquisite tramite flussi e quindi automaticamente dal sistema, oppure pervengono alla Ragioneria competente che le immette nel sistema con apposite funzioni in tempo reale.

Le notizie dei versamenti erariali pervengono direttamente al SIRGS che, con cadenza giornaliera, le acquisisce automaticamente dal Sistema Informativo della Banca d'Italia.

Al termine dell'esercizio viene effettuata una serie di controlli sui prospetti riassuntivi di fine esercizio e, ove previsto anche sui conti giudiziali da trasmettere alla Corte dei Conti.

## **4.2.8 Caratteristiche di gestione e controllo**

Classe di rischio A, numero di utenti 780.

L'Applicazione si interessa di acquisire e di gestire quei dati che permettono al SIRGS di eseguire controlli sulla bontà delle informazioni in ingresso, di collocare nel giusto ambito le stesse e di guidare l'esecuzione delle funzioni.

Tali dati, detti "parametri di sistema", sono quindi delle informazioni che vengono registrate e messe in relazione tra loro e che consentono l'acquisizione di nuovi dati e ne regolano la gestione dal punto di vista amministrativo-contabile.

Il settore in oggetto riveste quindi un'importanza fondamentale per il buon funzionamento dell'intero sottosistema; è evidente infatti che la validità o meno di un dato da acquisire non sia valutabile in termini assoluti, ma solo in relazione alle informazioni in quel momento possedute dal sistema.

## **4.2.9 Nuovo Versamento erariale**

Classe di rischio A, numero di utenti 780.

L'Applicazione consente di gestire la fase contabile del versamento delle entrate dello Stato da effettuarsi in Tesoreria.

Le informazioni relative alla fase dell'incasso vengono trasmesse alla RGS tramite il Sistema Informativo della Banca d'Italia che gestisce il servizio di Tesoreria dello Stato.

I flussi riguardano le seguenti informazioni:

- quietanze originali, riemesse e modificate, relativamente sia a capi di bilancio sia a capi fuori bilancio;
- prenotazioni di modifica respinte dalla Banca d'Italia;

- quietanze cumulative;
- parifica giornaliera del versato.

<span id="page-35-0"></span>Le modifiche che le Ragionerie dovessero apportare ai dati di versato, relativamente alle imputazioni o agli importi vengono inviate mediante il flusso delle prenotazioni di modifica al sistema Informativo della Banca d'Italia.

E' inoltre prevista l' acquisizione di un flusso di parifica del versato a livello mensile. Le operazioni di parifica consentono infatti di verificare l' allineamento del dato di cassa in possesso della Banca d' Italia con quello in possesso della RGS. I flussi sono inviati con modalità file transfer via RUPA/RNI.

## **4.2.10 Indicatori sintetici**

Classe di rischio C, numero di utenti 780.

Fornisce alle RPS e agli Ispettorati strumenti di indagine e di supporto per la misurazione di situazioni anomale sui versamenti trasmessi dalla Regione Sicilia. Offre indicatori per valutare la completezza e la correttezza dei dati a loro disposizione attraverso il raffronto dei dati estratti e storicizzati dal sottosistema.

#### **4.2.11 Operazioni di servizio**

Classe di rischio C, numero di utenti 5.

Consente all'IGICS di svolgere le seguenti attività: gestione classi di utenza transazioni;gestione codici province e regioni;gestione richiesta stampe contabilità; gestione abilitazioni sui dati di versato.

#### **4.2.12 Rilevazione attività ragioniere**

Classe di rischio C.

Produce una stampa annuale delle attività svolte dalle RPS.

#### **4.2.13 Versamento regione Sicilia**

Classe di rischio B, numero di utenti 12.

L'Applicazione consente la gestione dei versamenti devoluti alla regione Sicilia.

Le informazioni, a livello di singolo documento di quietanza, acquisite tramite il servizio Tesoreria gestito dal Banco di Sicilia, vengono acquisite tramite flusso dal Sistema informativo dell'Assessorato Bilancio e Finanze della Regione Sicilia.

#### **4.2.14 Versamento regione Sardegna o altre regioni a Statuto ordinario**

Classe di rischio C, numero di utenti 30.

L'Applicazione consente la gestione del versamento devoluto alla regione Sardegna o altre regioni a Statuto ordinario.

Le informazioni sul versamento, acquisite tramite il servizio di Tesoreria regionale, vengono comunicate al sistema in modo riassuntivo direttamente dagli Uffici di ragioneria.
### **4.2.15 Ruoli Concessionario**

Classe di rischio B, numero di utenti 780.

Consente l'acquisizione delle informazioni relative alle riscossioni a mezzo ruoli (carichi, riscossioni e provvedimenti), trasmesse telematicamente dal S.I. dell'Agenzia Entrate nonché l'integrazione delle stesse, da parte delle RPS, tramite le funzioni disponibili in linea al fine della tenuta delle scritture contabili mensili e degli ulteriori documenti allegati.

### **4.2.16 Classificazione economica Sec95**

Classe di rischio B, numero di utenti 8.

Prospetta i dati contabili finanziari di entrata aggregati secondo il criterio economico dettato dalla Classificazione SEC95 dei capitoli/articoli d'entrata.

### **4.3 Caratteristiche tecnologiche**

Le piattaforme software utilizzate dall'Area sono le seguenti:

### **4.3.1 Mainframe – Batch**

Percentuale sul totale dell'Area: 35% della baseline.

Peculiarità:

- impiego delle librerie MBM della Telvox per applicazioni crittografiche
- file transfer per mezzo di EAS della SIA
- database DL/I
- **FTP**

### **4.3.2 Mainframe - CICS**

Percentuale sul totale dell'Area: 64% della baseline.

Peculiarità:

utilizzo del database DL/I

### **4.3.3 Java J2EE – DB Oracle**

Percentuale sul totale dell'Area: 1 % della baseline.

\_\_\_\_\_\_\_\_\_\_\_\_\_\_\_\_\_\_\_\_\_\_\_\_\_\_\_\_\_\_\_\_\_\_\_\_\_\_\_\_\_\_\_\_\_\_\_\_\_\_\_\_\_\_\_\_\_\_\_\_\_\_\_\_\_\_\_\_\_\_\_\_\_\_\_\_\_\_\_\_\_

Peculiarità:

· Impiego di applet o javascript

# **4.4 Obiettivi di sviluppo**

### **4.4.1 Apertura esercizio finanziario e allineamento Quadro di classificazione**

Procedure che, a partire dai capitoli d'entrata e relative caratteristiche gestionali, inviate dal Bilancio, predispongono ed abilitano il sistema delle Entrate alla gestione del nuovo esercizio finanziario e permettono di recepire gli aggiornamenti comunicati nel corso della gestione.

### **4.4.2 Concessionario - modalità di riscossione ruoli**

Procedure per acquisire i flussi inviati dall'Agenzia delle entrate relativamente alle entrate riscosse dal concessionario con modalità ruoli, e per consentire alle RPS la gestione delle informazioni relative a carico dei ruoli, riscossioni e provvedimenti.

### **4.4.3 Concessionario - modalità di riscossione versamenti diretti**

Procedure per acquisire i flussi inviati dall'Agenzia delle entrate relativamente alle entrate riscosse dal concessionario con modalità versamenti diretti e per consentire alle RPS la gestione delle informazioni relative alle distinte riepilogative mensili.

### **4.4.4 Entrate provenienti dalla Struttura di gestione**

Procedure per acquisire i flussi inviati dall' Agenzia delle entrate relativamente alle entrate della Struttura di gestione e per consentire la gestione sia delle informazioni con valenza contabile che conoscitiva.

#### **4.4.5 Uffici contabili a gestione sintetica**

Procedure per consentire la gestione delle entrate riferite ad uffici contabili (agenti contabili e non) per i quali deve essere tenuta una registrazione mensile delle scritture contabili, a partire dall'acquisizione di dati provenienti da flussi oppure di dati immessi direttamente a sistema dagli uffici di Ragioneria competenti.

#### **4.4.6 Gestione conti (prenotazioni)**

Procedure per la gestione delle entrate dei debitori diretti dell'amministrazione Tesoro e dell'amministrazione Beni culturali per i quali deve essere tenuta la gestione di conti analitici.

#### **4.4.7 Versamenti erariali di bilancio e versamenti fuori bilancio**

Procedure per elaborare i flussi di versato inviati dalla Banca d'Italia e consentire la gestione delle informazioni attinenti la fase del versamento.

### **4.4.8 Versamenti regionali**

Procedure per consentire la gestione dei versamenti devoluti alle regioni :

- per la regione Sicilia, a partire dai dati trasmessi tramite flusso;
- per la regione Sardegna e le altre regioni a statuto ordinario i dati sono immessi direttamente a sistema dagli uffici di Ragioneria competenti.

### **4.4.9 Revisione flussi gestionali verso il Bilancio**

Procedure per fornire al Bilancio le informazioni di entrata sia relativamente all'esercizio in gestione che per la predisposizione del Conto consuntivo**.** 

### **4.4.10 Revisione colloquio per risorse proprie dell'U.E.**

Procedure per fornire le informazioni sulle entrate relative alle risorse proprie, necessarie all'IGRUE per predisporre i mandati di pagamento all'U.E.

## **4.4.11 Flussi verso enti esterni alla RGS**

Procedure per fornire informazioni di entrata a partire dal dato contabile o dal dato delle quietanze di versamento ad enti esterni alla RGS.

# **AREA 08 – SPESE**

# **5.1 Descrizione generale dell'Area**

L'Area Spese ha come oggetto la gestione, sia in termini di competenza sia di cassa, delle varie fasi di attuazione della spesa pubblica ed offre un supporto agli uffici di ragioneria centrali e periferici per l'espletamento dei loro compiti di riscontro e controllo sugli atti di spesa.

Ha inoltre funzionalità di porta applicativa verso le Amministrazioni centrali dello Stato, per consentire la gestione dei decreti di impegno, degli ordini di pagare e dei decreti di assegnazione fondi in tutte le fasi del loro iter, dall'Amministrazione emittente alla Ragioneria riscontrante, fino al pagamento del creditore.

Il sottosistema è integrato con il SICDC in materia di titoli di spesa, impegni, spese delegate, assegnazione fondi e parifica dei Decreti accertamento dei residui.

La baseline prevista ad inizio contratto è di complessivi 26.500 PF.

# **5.2 Descrizione delle Applicazioni informatiche**

### **5.2.1 Impegni**

Classe di rischio A, numero di utenti 3.200.

L'impegno costituisce la prima fase di esecuzione della spesa, e deve rientrare nei limiti dello stanziamento di competenza di ciascun capitolo.

Il decreto di impegno con le relative clausole, ricevuto dall'ufficio di ragioneria in via telematica o cartacea, a seconda che l'Amministrazione emittente abbia aderito o meno al Sistema informatizzato dei pagamenti della Pubblica Amministrazione (SIPA), deve essere registrato nelle scritture informatiche del SIRGS entro 15 giorni dal ricevimento dell'atto, previo riscontro da parte dell'ufficio di ragioneria ed eventuale comunicazione di un'osservazione all'Amministrazione emittente.

In alcuni casi particolari la Ragioneria può assumere un impegno anche in assenza di un decreto dell'Amministrazione, tramite la registrazione di un "giustificativo di ragioneria".

#### **5.2.2 Ordini di pagare**

Classe di rischio A, numero di utenti 3.200.

L'ordinazione della spesa a favore dei creditori dello Stato avviene tramite ordini di pagare emessi dalle Amministrazioni a valere su impegni precedentemente assunti o contestualmente all'assunzione dell'impegno, e trasmessi alle ragionerie competenti in via telematica o cartacea, a seconda che l'Amministrazione emittente abbia aderito o meno al SIPA.

La ragioneria, previo riscontro sull'atto, provvede alla registrazione dell'ordine di pagare, vi appone la firma digitale, che lo trasforma in mandato informatico, e lo trasmette alla Banca d'Italia, che provvede ad accreditare l'importo direttamente sul conto corrente del beneficiario o ad effettuare il pagamento secondo la modalità richiesta.

### **5.2.3 Ordini di accreditamento**

Classe di rischio A, numero di utenti 1.860.

Tramite l'ordine di accreditamento viene messo a disposizione di un funzionario delegato un importo da prelevare in contanti o tramite l'emissione di ordinativi secondari.

L'ordine di accreditamento, emesso dall'Amministrazione a fronte di un impegno precedentemente assunto o contestualmente all'assunzione dell'impegno, viene trasmesso alla ragioneria competente in via telematica o cartacea, a seconda che l'Amministrazione emittente abbia aderito o meno al SIPA.

La ragioneria provvede a registrarlo nelle scritture informatiche del SIRGS e ad inviarlo in Banca d'Italia per l'apertura di credito a favore del funzionario delegato.

La trasmissione in Banca d'Italia avviene esclusivamente in via telematica.

### **5.2.4 Spese delegate**

Classe di rischio B, numero di utenti 3.180.

Tutti i Funzionari delegati titolari di ordini di accreditamento sono noti a sistema tramite una codifica, mantenuta in un apposito registro, che consente di avere informazioni sull'inserimento e la cessazione di una funzione delegata.

L'Applicazione consente inoltre di seguire la lavorazione in ambito ragioneria relativa alla verifica e alla registrazione dei rendiconti sulle somme erogate che, secondo la normativa vigente, ogni Funzionario delegato deve trasmettere ai competenti organi di controllo.

### **5.2.5 Capitolo**

Classe di rischio A, numero di utenti 3.200.

La procedura è finalizzata alla gestione dei flussi informativi di scambio tra il sottosistema Bilancio e il sottosistema Spese; in particolare detti flussi si articolano in due parti: Dal bilancio verso la spesa:

Informazioni riguardanti la struttura del bilancio, comprese quelle relative alle leggi gestionali, e l'attribuzione dei massimali di spesa (stanziamenti di competenza e di cassa); Dalla spesa verso il bilancio:

Risultanze gestionali della spesa, fino al consolidamento del consuntivo.

\_\_\_\_\_\_\_\_\_\_\_\_\_\_\_\_\_\_\_\_\_\_\_\_\_\_\_\_\_\_\_\_\_\_\_\_\_\_\_\_\_\_\_\_\_\_\_\_\_\_\_\_\_\_\_\_\_\_\_\_\_\_\_\_\_\_\_\_\_\_\_\_\_\_\_\_\_\_\_\_\_

### **5.2.6 Assegnazione fondi**

Classe di rischio B, numero di utenti 3.413.

L'amministrazione centrale emette il decreto ministeriale di assegnazione fondi (impegnati o di bilancio) e lo invia alla ragioneria competente in via telematica o cartacea, a seconda che l'Amministrazione emittente abbia aderito o meno al SIPA..

La ragioneria, effettuati i riscontri di propria competenza, lo immette a sistema, bloccando contestualmente i fondi necessari alle singole assegnazioni e, dopo l'operazione di validazione, il decreto viene automaticamente attivato dal sistema, rendendo disponibili i fondi alla ragioneria assegnataria.

#### **5.2.7 Spese all'estero**

Classe di rischio A, numero di utenti 121.

L'Applicazione è finalizzata alla gestione e al controllo della spesa all'estero, effettuata secondo la legge n° 15 del 6 febbraio 1985.

In particolare consente di seguire la movimentazione del conto corrente per l'estero (alimentazione e utilizzo), i discarichi amministrativi ed il passaggio di fondi tra sedi estere.

### **5.2.8 Consuntivo**

Classe di rischio A, numero di utenti 3.200.

La chiusura dell'esercizio finanziario si esplica tramite una serie di operazioni, finalizzate al consolidamento del consuntivo.

In particolare le operazioni, sia automatiche sia a carico delle ragionerie, sono volte ad accertare i residui derivanti dalla gestione precedente e riportarli nel nuovo esercizio, a produrre gli allegati al Decreto di accertamento dei residui da presentare alla Corte dei conti e a predisporre i dati di spesa per la stampa del consuntivo nei tempi previsti per la presentazione al Parlamento.

### **5.2.9 Contesto**

Classe di rischio C, numero di utenti 3.200.

Con il termine contesto si intende il complesso dei dati riguardanti le informazioni di carattere generale relative all'Area Spese; in particolare tali informazioni riguardano le codifiche, specificate nei singoli atti di spesa, sulle quali sono effettuate le verifiche di congruità in fase di registrazione nelle scritture del sistema informativo.

L'attività è svolta dai singoli uffici di ragioneria, per i dati di propria competenza, e dall'IGICS per le informazioni comuni.

### **5.2.10 Note di imputazione**

Classe di rischio B, numero di utenti 208.

Le note di imputazione si configurano come un particolare ordine di pagare estinguibile mediante semplice registrazione nelle scritture del sistema informativo e sono emesse a fronte del pagamento di interessi e del rimborso di capitale dei titoli di Stato, per attribuirne l'imputazione contabile al bilancio dello Stato.

### **5.2.11 Pagamenti mensili Banca d'Italia**

Classe di rischio B, numero di utenti 1.

L'Applicazione è finalizzata a fornire i dati mensili di pagamento per la produzione del Bollettino bimestrale.

### **5.2.12 Piani di ammortamento**

Classe di rischio B, numero di utenti 62.

A fronte di ogni provvedimento di finanziamento concesso dallo Stato a titolo di contributo sui mutui fondiari, mediante elaborazioni periodiche fuori linea viene prodotta

una stampa contenente, opportunamente ordinati per istituto finanziatore, estremi di imputazione della spesa ed impegno, tutti i dati identificativi delle rate in scadenza. Contestualmente alla stampa, vengono riportate le suddette informazioni su supporto magnetico, affinché gli istituti finanziatori interessati (attualmente solo la Banca Nazionale del Lavoro) possano elaborarle presso il proprio centro elettronico.

# **5.2.13 Flussi Latina - SIRGS – BdI**

Classe di rischio A.

Offre un servizio al S.C.S.I.I. – Ced di Latina per lo scambio dei flussi con Banca d'Italia relativamente agli stipendi pagati tramite ruoli di spesa fissa.

### **5.2.14 Ruoli di spesa fissa informatici**

Classe di rischio B, numero di utenti 1.810.

L'Applicazione gestisce la contabilità dei pagamenti per ruoli di spesa fissa relativi a stipendi e pensioni. Il flusso dei pagamenti in questione viene generato da un sistema esterno (S.C.SII. – ced di Latina) e comunicato mensilmente alla Banca d'Italia in forma analitica. Una comunicazione sintetica dello stesso flusso viene parallelamente inviata al SIRGS dove l'applicazione provvede ad inserire le scritture relative a Ruoli di spesa fissa, generando, se necessario, eccedenze di cassa e/o competenza. Le eccedenze vengono ripianate automaticamente appena si presenta una nuova disponibilità di cassa e/o competenza.

### **5.2.15 Gestione Smart Card**

Classe di rischio B, numero di utenti 3.200.

Inizializza le smart card di firma digitale fornite da CTRUPA e di semplice autenticazione al sistema fornite da Postecom con il profilo RACF dell'utente. Gestisce inoltre l'iter di richiesta emissione delle smart card, sia di accesso al sistema informativo che di firma digitale.

# **5.3 Caratteristiche tecnologiche**

Le piattaforme software utilizzate dall'Area sono le seguenti

### **5.3.1 Mainframe – Batch**

Percentuale sul totale dell'Area: 36 % della baseline.

Peculiarità:

impiego delle librerie MBM della Telvox per applicazioni crittografiche

- file transfer per mezzo di EAS della SIA
- database DL/I
- **MO** Series
- **Presenza di alcune procedure scritte in "C"**
- **FTP**

### **5.3.2 Mainframe - CICS**

Percentuale sul totale dell'Area: 3,5 % della baseline.

Peculiarità:

- passaggio delle credenziali di login tramite smart-card
- utilizzo del database DL/I

### **5.3.3 Unix**

Percentuale sul totale dell'Area: 1 % della baseline.

Peculiarità:

- Gentran Mentor
- librerie crittografiche MBM Telvox

### **5.3.4 Windows**

Percentuale sul totale dell'Area: 0,1 % della baseline.

Peculiarità:

- **Script FTP**
- **Database: SQLServer**
- ambiente/linguaggio di sviluppo: MS .NET

#### **5.3.5 Client-Server mainframe**

Percentuale sul totale dell'Area: 28,7 % della baseline.

Peculiarità:

- utilizzo HLLAPI del software di emulazione 3270
- utilizzo smart card sul client per firma digitale e autenticazione
- Database: SQLServer sui server Windows, VSAM su mainfraime
- utilizzo client MQ Series
- Crystal report

### **5.3.6 Java J2EE– CICS - DB2**

Percentuale sul totale dell'Area: 27,7 % della baseline.

Peculiarità:

- Client: solo MS Internet Explorer
- Utilizzo smart card sul client per firma digitale e autenticazione

\_\_\_\_\_\_\_\_\_\_\_\_\_\_\_\_\_\_\_\_\_\_\_\_\_\_\_\_\_\_\_\_\_\_\_\_\_\_\_\_\_\_\_\_\_\_\_\_\_\_\_\_\_\_\_\_\_\_\_\_\_\_\_\_\_\_\_\_\_\_\_\_\_\_\_\_\_\_\_\_\_

- Database presentation: Oracle al posto di SQLServer
- Utilizzo di DB2 connect in aggiunta a CICS/DB2

### **5.3.7 Actuate - DB DB2**

Percentuale sul totale dell'Area: 3 % della baseline.

# **5.4 Obiettivi di sviluppo**

### **5.4.1 Completamento della smaterializzazione degli atti di spesa:**

- Soluzione definitiva conservazione integrata con protocollazione;
- Smaterializzazione parte non strutturata (decreti ecc.);
- Smaterializzazione documentazione extra contabile e protocollazione integrata con la parte contabile;
- Work-flow per il trattamento degli atti di spesa.

### **5.4.2 Completamento gestione dei ruoli di spesa fissa:**

- Gestione dei ruoli per mutui e per fitti;
- **Integrazione con SICOGE;**
- Predisposizione di un modello 57T informatico desunto dai dati di sistema;
- (Inserimento di codice ragioneria e codice piano gestionale nell'acquisizione dei flussi dal CED di Latina ed inserimento del codice ragioneria nei flussi tra CED Latina e Banca d'Italia se non ancora realizzato).

### **5.4.3 Completamento integrazioni con SICOGE:**

- Codifiche anagrafiche;
- Trasferimenti fondi erariali agli enti locali (ministero dell'Interno) e relativo flusso con Banca d'Italia;
- Gestione di impegni e titoli urgenti;
- Decreti a fronte di reiscrizione di impegni perenti.

### **5.4.4 Anagrafe enti pubblici:**

Gestione nell'Area spese di un'anagrafe degli enti pubblici integrata con l'ISTAT, la Banca d'Italia e gli altri sottosistemi RGS.

### **5.4.5 SIOPE:**

Completamento dell'integrazione con Banca d'Italia per SIOPE.

### **5.4.6 Ordinativi secondari:**

Gestione delle informazioni sugli ordinativi secondari con modifica delle procedure per la rendicontazione dei funzionari delegati.

### **5.4.7 Revisione dei flussi del mandato informatico tra RGS e Banca d'Italia:**

- passaggio all'architettura EAS;
- adeguamento alle codifiche bancarie internazionali;
- gestione di un'anagrafe di banche e sportelli comuni per tutto il SIRGS;

\_\_\_\_\_\_\_\_\_\_\_\_\_\_\_\_\_\_\_\_\_\_\_\_\_\_\_\_\_\_\_\_\_\_\_\_\_\_\_\_\_\_\_\_\_\_\_\_\_\_\_\_\_\_\_\_\_\_\_\_\_\_\_\_\_\_\_\_\_\_\_\_\_\_\_\_\_\_\_\_\_

gestione integrata con IGEPA dell'anagrafe dei conti di tesoreria.

### **5.4.8 Revisione dell'Applicazione mutui:**

- gestione interna alla ragioneria;
- $\blacksquare$  integrazione con SICOGE.

### **5.4.9 Spese all'estero:**

Revisione dell'Applicazione spese all'estero e integrazione con le procedure del ministero degli Esteri.

#### **5.4.10 Reportistica:**

Razionalizzazione delle stampe Area spese con migrazione su WEB e possibilità di importazione su MS Office

### **5.4.11 Gestione dei pagamenti allo scoperto e dei pagamenti non a buon fine:**

- collegamenti con i Mandati informatici;
- collegamenti con gli Ordini di accreditamento;
- $\blacksquare$  integrazione con IGEPA;
- $\blacksquare$  integrazione con SICOGE.

### **5.4.12 Decreti di assegnazione fondi:**

Revisione della procedura dei decreti di assegnazione per trattare i singoli uffici riceventi e gestire a tale livello gli stanziamenti.

# **AREA 09 – SISTEMI CONOSCITIVI DI FINANZA PUBBLICA**

# **6.1 Descrizione generale dell'Area**

Il Data Warehouse R.G.S. è finalizzato alla realizzazione di un ambiente centralizzato destinato ad ospitare e rendere disponibili, mediante applicazioni di supporto alle decisioni, informazioni consolidate provenienti dai sistemi sorgente eterogenei.

E' infatti attraverso il Data Warehouse R.G.S. che ogni Amministrazione può disporre, in maniera rapida e sicura, di una fonte unica e certa del patrimonio informativo dei vari sistemi gestionali della Ragioneria a supporto del proprio processo decisionale.

Il Data Warehouse R.G.S. è inteso come Sistema costituito da dati, applicazioni, risorse tecnologiche ed umane, regole organizzative procedure deputate all'acquisizione, elaborazione, memorizzazione, scambio, reperimento e trasmissione delle informazioni.

Il Data Warehouse R.G.S. realizzato per soddisfare le esigenze conoscitive degli utenti della Ragioneria Generale dello Stato consente di:

- rendere fruibili direttamente ed in modo semplice le informazioni riepilogative e di dettaglio relative al Bilancio dello Stato e più in generale inerenti alla Finanza Pubblica;
- garantire, per dette informazioni, la disponibilità ed un adeguato livello di qualità attraverso il meticoloso monitoraggio di correttezza e completezza dell'informazione gestita;
- realizzare un unico sistema per la fornitura di informazione ad uso conoscitivo che centralizzi i dati, ne certifichi la provenienza, ne tenga sotto controllo la proprietà e la diffusione.

L'utente di tale sistema è messo in grado di soddisfare le proprie specifiche esigenze di analisi, avvalendosi sia di prospetti predefiniti sia di interrogazioni estemporanee, senza dover necessariamente conoscere l'organizzazione logica e fisica della base dati né il suo linguaggio di accesso.

Il Data Warehouse R.G.S., per la quota parte dell'Area Tematica di Finanza Pubblica, è basato su un database centralizzato, l'Enterprise Data Warehouse (EDW) e su diversi Data Mart (DM). Le informazioni presenti sia sull'EDW che sui vari DM vengono sottoposte a processi di qualità in modo da certificare la correttezza del dato presente nel Data Warehouse rispetto al dato originario proveniente dal sistema sorgente.

Parallelamente all'alimentazione dell'EDW e dei Data Mart viene gestito l'archivio dei metadati, guida indispensabile dei processi di produzione e di sfruttamento delle informazioni contenute nel Data Warehouse.

Il Data Warehouse R.G.S., oltre a soddisfare le esigenze conoscitive dell'utente della Ragioneria Generale dello Stato, fornisce informazioni ad enti esterni; le modalità, la tecnologia utilizzata e la frequenza con cui i flussi di dati in output vengono prodotti è differente a seconda delle esigenze del sistema che ospita tali informazioni.

Il portale, unica interfaccia verso l'esterno, mette a disposizione dell'utente finale sia la descrizione estesa di tutte le informazioni contenute nella reportistica predefinita, sia uno strumento di ricerca sia partendo dal concetto di business da analizzare e procedendo per affinamenti successivi, permette di individuare quali sono i report di interesse.

\_\_\_\_\_\_\_\_\_\_\_\_\_\_\_\_\_\_\_\_\_\_\_\_\_\_\_\_\_\_\_\_\_\_\_\_\_\_\_\_\_\_\_\_\_\_\_\_\_\_\_\_\_\_\_\_\_\_\_\_\_\_\_\_\_\_\_\_\_\_\_\_\_\_\_\_\_\_\_\_\_

La baseline prevista ad inizio contratto è di complessivi 10.200 PF.

# **6.2 Descrizione delle Applicazioni informatiche**

### **6.2.1 EDW di Finanza Pubblica**

Classe di rischio C.

L'Enterprise Data Warehouse (EDW) è realizzato in maniera incrementale ed iterativa e ne viene garantita la visione univoca e certificata dell'informazione. L'EDW è caratterizzato da una massima granularità e storicità dei dati, in accordo con le esigenze di analisi degli utenti.

L'informazione presente sull'EDW non è direttamente accedibile all'utente. La frequenza di aggiornamento dell'informazione è giornaliera con dati provenienti da diverse fonti (l'informazione viene prelevata dal sistema gestionale che ne ha la "proprietà"). I dati presenti sull'EDW, opportunamente filtrati ed aggregati in modo da soddisfare le esigenze specifiche di una classe d'utenti, vanno ad alimentare i vari Data Mart ai quali i vari utenti accederanno tramite il portale informativo.

### **6.2.2 Data Mart per IGPB (Ispettorato Generale per le Politiche di Bilancio)**

Classe di rischio C, numero di utenti 48.

Il Data Mart IGPB è il sistema conoscitivo attualmente utilizzato dal suddetto Ispettorato per ottenere le informazioni necessarie a supportare le decisioni che lo Stato è chiamato a prendere in materia di Bilancio Finanziario. Tale sistema, che utilizza una base dati storica contenente dati di Bilancio e di Spese opportunamente integrati, sfrutta tutte le potenzialità e la flessibilità delle moderne tecnologie per produrre, distribuire e condividere tali informazioni.

In particolare il sistema fornisce al personale dell'IGPB gli strumenti per effettuare analisi di tipo conoscitivo sui dati di Bilancio e di Spesa; inoltre vengono pubblicati sul portale una serie di report predefiniti organizzati in base alla fase di Bilancio di interesse (Formazione, Gestione, Consuntivo).

# **6.2.3 Data Mart per IGAE (Ispettorato Generale per gli Affari Economici)**

Classe di rischio C, numero di utenti 10.

Il Data Mart IGAE permette una rilevazione sistematica dei dati relativi all'avanzamento dell'attuazione del programma economico del Governo. L'obiettivo è rendere più efficiente ed efficace il sistema di controllo e monitoraggio della spesa al fine di controllare ed eventualmente correggere l'indirizzo del programma economico.

Tale sistema, che utilizza una base dati storica contenente dati di Bilancio e di Spese opportunamente integrati, sfrutta tutte le potenzialità e la flessibilità delle moderne tecnologie per produrre, distribuire e condividere tali informazioni.

Il sistema fornisce al personale dell'IGAE gli strumenti per effettuare analisi di tipo conoscitivo sui dati di Bilancio e di Spesa, in particolare dati relativi all'utilizzo dei fondi assegnati per mezzo di provvedimenti di tipo Delibera Cipe e dati relativi all'utilizzo degli stanziamenti assegnati ai capitoli di Bilancio per mezzo di Autorizzazioni di interesse dell'ispettorato IGAE, nonché gli aspetti legati all'evoluzione degli oneri delle autorizzazioni base dovuti alle eventuali autorizzazioni rifinanzianti/definanzianti

collegate; inoltre vengono pubblicati sul portale una serie di report predefiniti organizzati in base alle aree di interesse dell'IGAE.

# **6.2.4 Data Mart per IGEPA (Ispettorato Generale per la Finanza delle Pubbliche Amministrazioni)**

Classe di rischio C, numero di utenti 80.

Il Data Mart IGEPA è il sistema conoscitivo dell'ispettorato che viene utilizzato per sovrintendere a quanto indicato nella Legge finanziaria 2003 art. 29 comma 13 e 17 in relazione al 'Monitoraggio del patto di stabilità interno' e a supporto della predisposizione della 'Relazione trimestrale di cassa' degli enti pubblici del settore pubblico allargato.

Il sistema, sfruttando tutte le potenzialità delle moderne tecnologie e di una base dati storica opportunamente integrata, fornisce al personale dell'IGEPA gli strumenti per effettuare analisi di tipo conoscitivo sui prospetti acquisiti relativamente ai dati dei 'Flussi di Cassa' e del 'Patto di Stabilità Interno' aggregati e analizzati per territorio, ente, periodo, prospetto e singola voce.

### **6.2.5 Data Mart per UCB (Uffici Centrali di Bilancio)**

Classe di rischio C, numero di utenti 78.

Il Data Mart UCB realizza una base dati integrata e storica attraverso cui gli Uffici Centrali di Bilancio possono avere una visione completa ed esaustiva delle Spese dello Stato sia a livello di singolo titolo di spesa (Ordini di Pagare, Ordini di Accreditamento, Note di Imputazione) che aggregate a livello di Impegno, di Piano Contabile dei Residui e di Piano Gestionale. E' inoltre possibile monitorare la Contabilità Ordinaria e Speciale dei Funzionari Delegati che sono le figure istituzionali preposte alla distribuzione delle somme messe a disposizione dalle Amministrazioni.

Per avere una visione più sintetica di tali informazioni il sistema consente di aggregarle in base ad un set eterogeneo di dimensioni di analisi quali: Esercizio Finanziario, Amministrazione, Ragioneria, Capitolo/Articolo, Piano Gestionale, Classificazione Economica fino al 5° livello, Classificazione Funzionale, Centro di Responsabilità Amministrativa, Macroaggregato di Spesa, Unità Conoscitiva ed Unità di Spesa.

Gli Uffici Centrali di Bilancio hanno anche a disposizione un 'Sistema di Indicatori' che permette loro di effettuare un puntuale monitoraggio mensile delle loro attività al fine di poterle razionalizzare per rendere più efficace ed efficiente la loro attività lavorativa.

Oltre a permettere di effettuare interrogazioni di tipo generalizzato, per rendere più agevole l'utilizzo del sistema conoscitivo, sono a disposizione dell'utente un set di report predefiniti che rispecchiano le principali esigenze conoscitive dell'utente stesso.

### **6.2.6 Data Mart per IGICS (Ispettorato Generale Informatizzazione e Contabilizzazione dello Stato)**

\_\_\_\_\_\_\_\_\_\_\_\_\_\_\_\_\_\_\_\_\_\_\_\_\_\_\_\_\_\_\_\_\_\_\_\_\_\_\_\_\_\_\_\_\_\_\_\_\_\_\_\_\_\_\_\_\_\_\_\_\_\_\_\_\_\_\_\_\_\_\_\_\_\_\_\_\_\_\_\_\_

Classe di rischio C, numero di utenti 57.

Il Data Mart IGICS è una base dati integrata e storica relativa alle Spese di Gestione delle Amministrazioni Centrali, attraverso cui gli utenti possono condurre analisi contabili a supporto delle decisioni.

Le classi di utenza interessate all'Applicazione sono:

- il personale amministrativo dell'IGICS;
- il personale di Amministrazioni Centrali (Ministeri, Dipartimento Amministrazione Penitenziaria, Agenzia delle Dogane, Agenzia del Demanio);
- il personale di Enti Locali.

L'analisi dei dati anagrafici e contabili viene effettuata avendo la possibilità di aggregare le informazioni relative alle Spese a diversi livelli di dettaglio: dal singolo titolo di spesa (Ordini di Pagare, Ordini di Accreditamento, Ruoli di Spesa Fissa, Note di Imputazione) sino alle aggregazioni contabili a livello di Piano di Ragioneria e Piano Contabile.

Per ciascun livello di dettaglio i dati sono inoltre analizzabili secondo le diverse classificazioni di cui sono oggetto (Classificazione Economica, Funzioni Obiettivo, Macroaggregato di Spesa, Unità Conoscitiva, Unità di Spesa, Centro di Responsabilità Amministrativa etc.).

Tali informazioni sono fruibili attraverso particolari strutture fisiche le quali facilitano le interrogazioni sia tramite operatori OLAP, sia attraverso reportistica predefinita.

La profondità storica dei dati giornalieri contenuti nel Data Mart è di 2 anni: quelli relativi all'esercizio finanziario in gestione e quelli relativi all'esercizio finanziario in consuntivazione. I dati relativi agli esercizi finanziari precedenti vengono inoltre storicizzati annualmente.

# **6.2.7 BDC (Banca Dati Conoscitiva)**

Classe di rischio C, numero di utenti 10.

L'Applicazione è costituita da due distinte aree funzionali:

# Serie Storiche dell'Area Spese

Consente la prospettazione, a diversi livelli di aggregazione, dei dati riguardanti le serie storiche di Bilancio e di Spesa dello Stato provenienti da sottosistemi diversi, sincronizzati ed integrati in modo da renderli omogenei.

Sono a disposizione dati con valenza mensile che si dividono in dati che si modificano nel corso dell'anno registrati per la mensilità di interesse e in dati che si modificano nell'anno fino ad assumere un valore definitivo a chiusura del consuntivo per cui viene fornito il valore relativo al mese di osservazione, e dati con valenza annuale che si dividono in dati che non si modificano nel corso dell'anno e in dati che pur modificandosi nel corso dell'anno assumono un valore definitivo a chiusura del consuntivo.

# Serie Storiche dell'Area Entrate

Consente la prospettazione, a diversi livelli di aggregazione, dei dati contabili delle Entrate, considerati nelle due diverse fasi di 'gestione' e di 'bilancio'. Sono a disposizione dati con valenza mensile che si dividono in dati che rappresentano fenomeni transitori tali da essere assorbiti a chiusura dell'esercizio finanziario da altre voci contabili e in dati che si modificano nell'anno fino ad assumere un valore definitivo a chiusura dell'esercizio finanziario, e dati con valenza annuale che si dividono in dati che non si modificano nel corso dell'anno, che vengono acquisiti in fase di consuntivazione, ed in dati che pur modificandosi nel corso dell'anno assumono un valore definitivo a chiusura dell'esercizio finanziario. Per quanto riguarda i dati osservati annualmente, sono state individuate 4 date corrispondenti a eventi salienti nella Contabilità dello Stato relativi al controllo e alla esazione delle Entrate: approvazione della Legge di Bilancio, presentazione del Provvedimento di Assestamento, approvazione del Provvedimento di Assestamento, elaborazione del Bilancio di Consuntivo.

# **6.3 Caratteristiche tecnologiche**

Le piattaforme software utilizzate dall'Area sono le seguenti

### **6.3.1 Procedure di ETL – Informatica POWERCENTER**

Percentuale sul totale dell'Area: 37 % della baseline.

### **6.3.2 Business Object**

Percentuale sul totale dell'Area: 63 % della baseline.

Nel dettaglio delle peculiarità della piattaforma software utilizzata, questa percentuale si ottiene come somma dei seguenti valori:

- 28 % della baseline che ha come peculiarità l'impiego dell'application server Application Foundation
- 20 % della baseline, che ha come peculiarità l'impiego dei Tool di Qualità Ascential Quality Manager e Audit Stage
- 15 % della baseline, che ha come peculiarità l'impiego del Tool di Metadati Ascential MetaStage

# **6.4 Obiettivi di sviluppo**

### **6.4.1 Relazione Previsionale e Programmatica (DMxIGPB)**

Realizzazione di reportistica finalizzata a supportare l'utente nella stesura della 'Relazione Previsionale e Programmatica'

### **6.4.2 Reportistica Analisi pro Monitoraggio della Spesa (DMxIGICS, DMxIGPB, DMxRPS)**

\_\_\_\_\_\_\_\_\_\_\_\_\_\_\_\_\_\_\_\_\_\_\_\_\_\_\_\_\_\_\_\_\_\_\_\_\_\_\_\_\_\_\_\_\_\_\_\_\_\_\_\_\_\_\_\_\_\_\_\_\_\_\_\_\_\_\_\_\_\_\_\_\_\_\_\_\_\_\_\_\_

Realizzazione di reportistica finalizzata a supportare l'utente nell' analisi storica e comparativa, di breve e di lungo periodo, dell'andamento della spesa in relazione agli stanziamenti disponibili.

### **6.4.3 Reportistica IGPB Ufficio IV (DMxIGPB)**

Realizzazione di reportistica predefinita di supporto alla operatività del personale dell'Ufficio IV dell' IGPB.

### **6.4.4 Implementazione delle Aree di Pubblicabilità (DMxIGPB)**

Revisione di quanto attualmente in esercizio, sia a livello di Back-End sia di Front-End, al fine di passare dalla attuale sistema di pubblicabilità per Data Mart ad un sistema di pubblicabilità per porzioni di Data Mart (Aree di Pubblicabilità).

### **6.4.5 Ottimizzazione del sistema e porting dei prodotti (DMxIGPB)**

Ottimizzazione delle performance delle metriche di qualità già rilasciate.

Revisione del software di back-end in esercizio al fine di marcare le date 'core' dell' Esercizio Finanziario (inizio/fine, fase di bilancio ed atti dovuti) così da minimizzare i dati da caricare e migliorare la fruibilità del sistema.

Porting della componente qualità da Quality Manager ad Audit Stage. Porting della componente portale da Oracle Portal ad Application Foundation.

### **6.4.6 Realizzazione procedure di "svecchiamento" dei dati (DMxIGPB)**

Realizzazione e messa in esercizio delle procedure finalizzate a mantenere disponibili online i caricamenti degli ultimi tre anni ed archiviare quelli precedenti.

### **6.4.7 IIa Iterazione (DMxIGAE)**

Ampliamento del patrimonio dati da monitorare al fine di assolvere in modo sempre più puntuale i controlli sull'andamento della spesa.

### **6.4.8 Integrazione flussi di tesoreria da Banca d'Italia (DMxIGEPA)**

Integrazione delle informazioni relative ai flussi di tesoreria da Banca d'Italia.

#### **6.4.9 I a Iterazione Datamart per le Amministrazioni Autonome**

Tale Data Mart verrà fruito dall'utenza della Presidenza del Consiglio, dei Monopoli di Stato, del Consiglio di Stato etc.

### **6.4.10 I a Iterazione Datamart per le Ragionerie Provinciali dello Stato**

Tale Data Mart verrà fruito dall'utenza delle Ragionerie Provinciali dello Stato presenti sul tutto il territorio.

### **6.4.11 I a Iterazione Datamart per l'Ispettorato Generale di Finanza**

Integrazione tra i progetti Athena1 ed Athena2 all'interno del Data Warehouse.

\_\_\_\_\_\_\_\_\_\_\_\_\_\_\_\_\_\_\_\_\_\_\_\_\_\_\_\_\_\_\_\_\_\_\_\_\_\_\_\_\_\_\_\_\_\_\_\_\_\_\_\_\_\_\_\_\_\_\_\_\_\_\_\_\_\_\_\_\_\_\_\_\_\_\_\_\_\_\_\_\_

#### **6.4.12 Integrazione pagamenti ed incassi enti (DMxIGEPA)**

Integrazione delle informazioni relativa a operazioni pagamenti ed incassi enti (SIOPE).

### **6.4.13 Regionalizzazione della Spesa (DMxIGEPA)**

Integrazione delle informazioni relativa ai dati, di dettaglio ed aggregati, di Bilancio e di Spesa, relativamente alle Regioni, Province e Comuni.

### **6.4.14 Integrazione Entrate dello Stato (DMxIGICS)**

Integrazione dei dati contabili delle Entrate dello Stato dal Nuovo Sistema Gestionale delle Entrate della Ragioneria.

### **6.4.15 Integrazione Storico delle Spese (DMxIGICS, DMxUCB)**

Integrazione nei Data Mart IGICS ed UCB delle informazioni relative allo Storico delle Spese delle Amministrazioni Centrali attualmente presenti su BDC.

### **6.4.16 Integrazione Storico delle Entrate (DMxIGICS, DMxUCB)**

Integrazione nei Data Mart IGICS ed UCB delle informazioni relative allo Storico delle Entrate delle Amministrazioni Centrali attualmente presenti su BDC.

### **6.4.17 Dismissione dell'applicativo BDC**

Dismissione dell'applicativo BDC a seguito dell'integrazione delle informazioni nei Data Mart IGICS ed UCB.

### **6.4.18 Integrazione Ruoli di Spesa Fissa (DMxIGICS, DMxUCB)**

Completamento dell'integrazione dei Ruoli di Spesa Fissa.

### **6.4.19 Integrazione Consuntivo Spese (DMxIGICS, DMxUCB)**

Integrazione del Consuntivo Spese delle Amministrazioni Centrali

### **6.4.20 Integrazione Ordinativi Secondari (DMxIGICS, DMxUCB)**

Integrazione degli Ordinativi Secondari di Pagamento dei Funzionari Delegati.

### **6.4.21 Integrazione di dati storici (DMxIGICS, DMxUCB)**

Analisi e recupero delle regole d'interpretazione.

#### **6.4.22 Flussi in output dal Data Warehouse RGS**

Modifica dei flussi esistenti e implementazioni nuovi flussi in uscita.

\_\_\_\_\_\_\_\_\_\_\_\_\_\_\_\_\_\_\_\_\_\_\_\_\_\_\_\_\_\_\_\_\_\_\_\_\_\_\_\_\_\_\_\_\_\_\_\_\_\_\_\_\_\_\_\_\_\_\_\_\_\_\_\_\_\_\_\_\_\_\_\_\_\_\_\_\_\_\_\_\_

### **6.4.23 Assistenza Front End**

Al fine di garantire una costante e puntuale soddisfazione dell'utente finale, occorre formare ed organizzare un team che possa supportare l'utente nella consultazione di quei dati che non sono presenti nella reportistica predefinita e che richiedono delle query estemporanee.

# **AREA 15 – SERVIZI**

# **7.1 Descrizione generale dell'Area**

Le Applicazioni incluse in tale Area sono di supporto alla Consip (agli uffici dell'IGICS e all'URSIA) e agli uffici del MEF per l'espletamento delle seguenti attività:

- controllo e supporto alla manutenzione ed allo sviluppo del software (del SIRGS e della Corte dei conti) realizzato;
- gestione dell'Inventario Funzionale Applicativo;
- gestione dell'Inventario Software Applicativo;
- gestione del ciclo di vita del software rilevato su sistema centrale MVS;
- gestione del ciclo di vita del software rilevato sui sistemi dipartimentali/distribuiti;
- ausilio alla gestione del sistema e supporto alle applicazioni (software d'ambiente).

La baseline prevista ad inizio contratto è di complessivi 1.700 PF.

# **7.2 Descrizione delle Applicazioni informatiche**

### **7.2.1 Base Informativa di gestione (BIG)**

Classe di rischio C, numero di utenti 150.

La procedura si presenta come strumento per la registrazione di tutti gli interventi effettuati a fronte di segnalazioni di malfunzionamento o di richieste di assistenza, di piccoli interventi o di prodotti/servizio.

Si articola nelle seguenti fasi:

- apertura di una segnalazione;
- attivazione di una segnalazione;
- esecuzione di una segnalazione;
- chiusura di una segnalazione;
- ricerche ed estrazioni (e statistiche).

### **7.2.2 Inventario Funzionale Applicativo (INFAP)**

Classe di rischio C, numero di utenti 110.

La procedura si presenta come strumento per la gestione dell'aggiornamento dell'inventario applicativo delle funzioni di ciascun sottosistema e per il dimensionamento delle stesse in punti funzione. Consente il caricamento degli aggiornamenti sulla base dati, la visualizzazione del patrimonio funzionale per vari livelli di approfondimento e la relativa stampa in formato documento.

#### **7.2.3 Inventario Software Applicativo (INSAP)**

Classe di rischio C, numero di utenti 110.

La procedura si presenta come strumento per la gestione dell'aggiornamento dell'inventario applicativo del software realizzato e delle basi dati di ciascun sottosistema.

Consente il caricamento degli aggiornamenti sulla base dati e la visualizzazione del patrimonio software per vari livelli di approfondimento.

# **7.2.4 Configuration management su prodotto CCC/LCM**

Classe di rischio A.

Il sistema di configuration management, basato sul prodotto CCC/LCM, gestisce il ciclo di vita del software realizzato su sistema centrale MVS. Esso fornisce supporto all'editing, alla compilazione e al successivo trasferimento in produzione del software; controlla, inoltre, la movimentazione di software tra gli ambienti di sviluppo, manutenzione, collaudo ed esercizio.

Affinché il prodotto CCC/LCM rispondesse a specifici vincoli e requisiti di ambiente, esso è stato istallato con le sue funzionalità native e con servizi e funzionalità aggiuntive. Queste ultime sono fornite da personalizzazioni al codice del prodotto e da sviluppi integrativi di software.

### **7.2.5 Configuration management su prodotto Harvest**

Classe di rischio A.

Il sistema di configuration management, basato sul prodotto Harvest, gestisce il ciclo di vita del software realizzato su sistemi dipartimentali/distribuiti. Il prodotto Harvest amministra in maniera nativa la definizione del ciclo di vita del software, la messa in linea della versione base di un'applicazione/progetto (baseline) e la sua manutenzione ed evoluzione attraverso un processo di gestione delle successive configurazioni (versioning).

La movimentazione del software tra gli ambienti di sviluppo, manutenzione, collaudo ed esercizio viene controllata attraverso un lavoro di personalizzazione ed integrazione di funzionalità software aggiuntive sviluppate ad hoc.

### **7.2.6 Software d'ambiente**

Classe di rischio A.

Il software d'ambiente, che è presente e caratterizza gran parte del sistema informativo, è stato realizzato "ad hoc", nel tempo, per far fronte a specifiche esigenze per le quali il mercato non forniva valide soluzioni.

Lo sviluppo e l'innovazione del mercato informatico nell'area del middleware, hanno fornito e forniscono soluzioni standard ai servizi suddetti, pertanto è ritenuto strategico portare avanti un'attività di eliminazione graduale del software d'ambiente e la sua sostituzione con prodotti di mercato. In taluni casi, vi è la necessità di sviluppare software nuovo o intervenire sul software esistente per adeguarlo alla normale evoluzione del sistema.

In apposita tabella si fornisce il dettaglio del software d'ambiente presente sul sistema. Esso è stato distinto in due categorie: software di ausilio alla gestione del sistema e software di supporto alle applicazioni, intendendo inserire in tale tipologia funzioni di sviluppo, funzioni generalizzate e di documentazione. Il criterio di raggruppamento proposto, pertanto, considera sia l'omogeneità dei servizi forniti, sia le relazioni tecnicofunzionali tra i prodotti.

Il software di ambiente è utilizzato da più aree applicative, anche da aree non comprese nella presente fornitura.

Software d'ambiente di supporto applicativo:

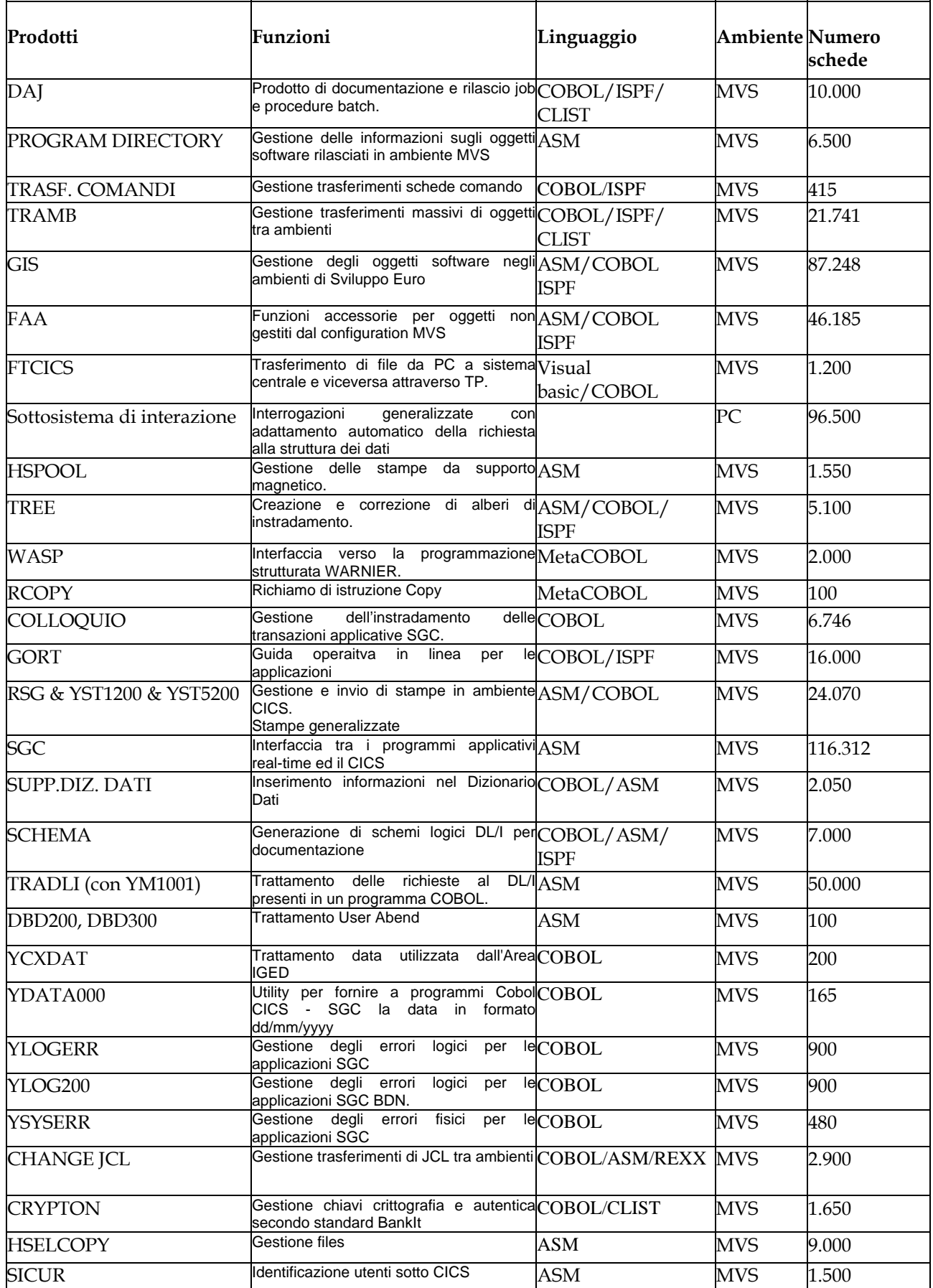

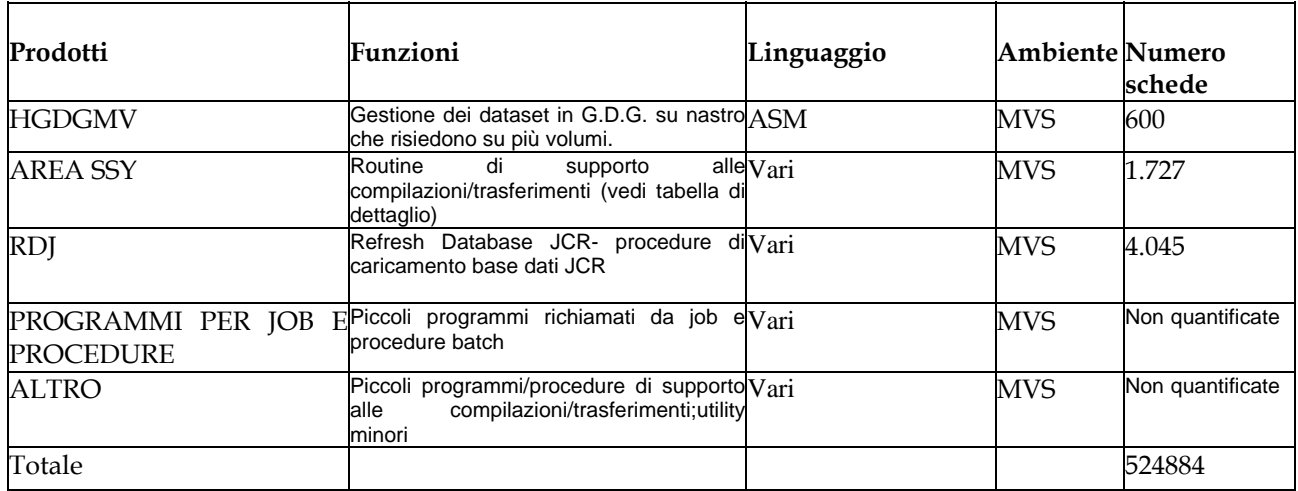

Software d'ambiente di supporto alla gestione del sistema:

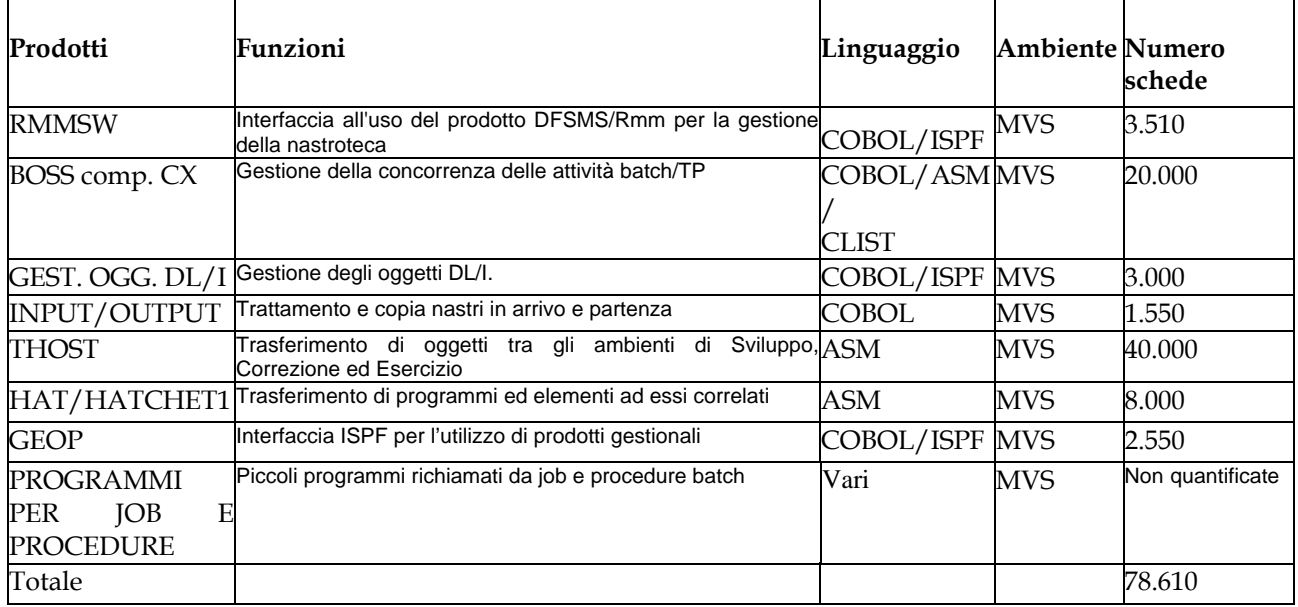

Dettaglio Area SSY:

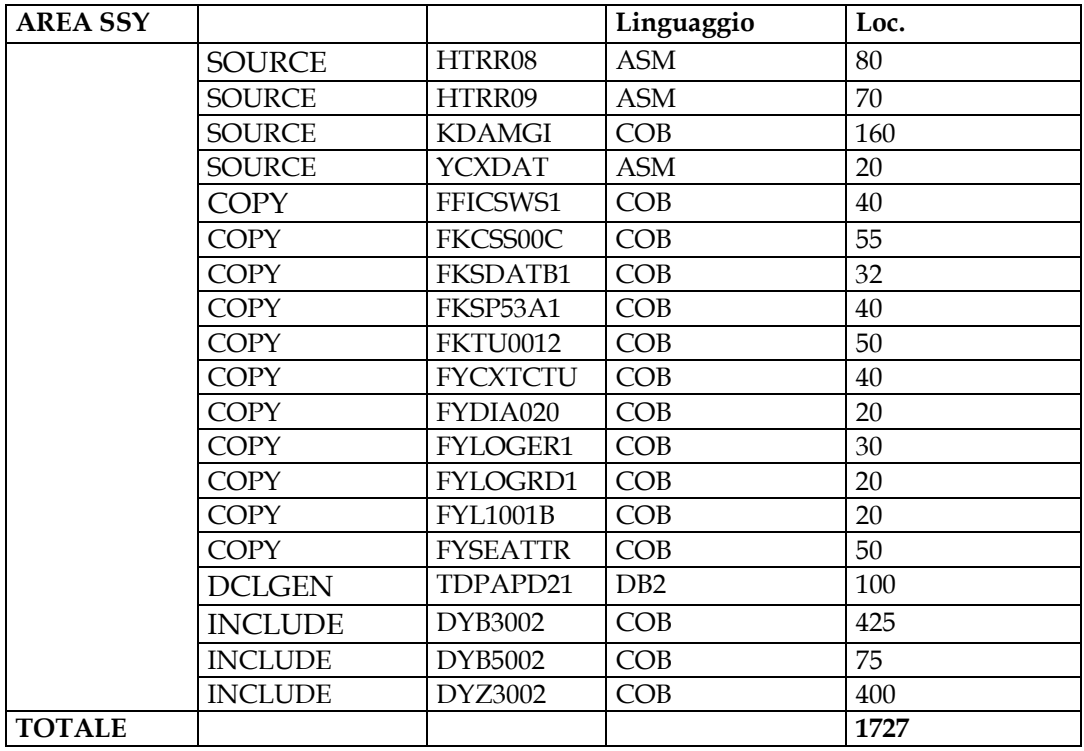

# **7.3 Caratteristiche tecnologiche**

La piattaforma software utilizzata dall'Area è la seguente

# **7.3.1 Windows**

Percentuale sul totale dell'Area: 100% della baseline.

Peculiarità:

- Script FTP
- Database: SQLServer; Access
- Ambiente/linguaggio di sviluppo: ASP; VbScript; JavaScript

\_\_\_\_\_\_\_\_\_\_\_\_\_\_\_\_\_\_\_\_\_\_\_\_\_\_\_\_\_\_\_\_\_\_\_\_\_\_\_\_\_\_\_\_\_\_\_\_\_\_\_\_\_\_\_\_\_\_\_\_\_\_\_\_\_\_\_\_\_\_\_\_\_\_\_\_\_\_\_\_\_

ASPMail.

# **7.4 Obiettivi di sviluppo**

### **7.4.1 Master Repository**

Evoluzioni ed attività inerenti il progetto Master Repository volto alla creazione di un sistema di gestione della conoscenza dei Sistemi Informativi presenti nel I e nel II dipartimento del MEF attraverso l'integrazione di informazioni relative alle infrastrutture hw, al sw di base, alle applicazioni ed ai contratti ad essi relativi. In particolare si prevede:

- l'evoluzione del tool di Application Portfolio Management con informazioni relative ai dati delle applicazioni e con ulteriori funzionalità;
- l'integrazione con il tool di Asset Management con particolare riferimento ai legami tra oggetti sw e funzionalità applicative;
- l'integrazione con il tool di Problem Management;
- integrazione completa tra tool di Application Portfolio Management, il tool di Asset Management ed il tool di Problem Management.

### **7.4.2 Prodotti proprietari**

Studio per la dismissione degli stessi o, quando necessario, l'evoluzione dei medesimi per adeguamento tecnologico; viene di seguito allegato l'elenco; lo studio sulla dismissione potrà generare la necessità di effettuare delle manutenzioni software al parco applicativo delle altre aree. Per tali interventi dovrà essere previsto un impegno economico di massima a carico dell'area.

### **7.4.3 Gestione Applicativa delle aree SIRGS**

Realizzazione di studi per migliorare l'efficacia delle attività della Gestione Applicativa delle aree SIRGS; si citano due temi ad esempio : "Ottimizzazione procedure in differita" e "Gestione del Problem Management".

#### **7.4.4 Configuration Management**

Evolutive sui prodotti di Configuration Management sia ambienti distribuiti (CCC/AllFusion Harvest) che per ambienti centrali (CCC/LCM)

#### **7.4.5 Attività della Gestione Applicativa**

Le attività di tale gruppo constano nell'erogare il servizio di conduzione funzionale relativo alla disponibilità continua del sistema informativo e dall'assistenza agli utenti per le seguenti applicazioni

BIG – GESA ( o altri strumenti equivalenti di tracciatura)

\_\_\_\_\_\_\_\_\_\_\_\_\_\_\_\_\_\_\_\_\_\_\_\_\_\_\_\_\_\_\_\_\_\_\_\_\_\_\_\_\_\_\_\_\_\_\_\_\_\_\_\_\_\_\_\_\_\_\_\_\_\_\_\_\_\_\_\_\_\_\_\_\_\_\_\_\_\_\_\_\_

- INFAP
- **INSAP**
- GEPAD
- **ASSESSMENT**
- **MASTER REPOSITORY**

**8** 

# **AREA 16 – CONTROLLO, AUDIZIONI E REFERTI DELLA CORTE DEI CONTI**

# **8.1 Descrizione generale dell'Area**

L'Area ha come oggetto il supporto agli uffici della Corte dei conti per l'espletamento dei compiti di controllo su atti, di referto sul bilancio e più in generale di relazioni e audizioni sull'andamento della finanza pubblica al Parlamento.

Utenti del sistema informativo sono gli Uffici di controllo preventivo, gli Uffici di controllo sulla gestione, la Sezione Autonomie, le Sezioni riunite in sede di controllo, le Sezioni di controllo regionali.

Il SI per il Controllo, le Audizioni e il Referto è integrato con il SI del Dipartimento della RGS in materia di bilancio, spesa, entrata, costo del lavoro, patrimonio, conti pubblici e con il SI della Banca d'Italia in materia di rendicontazione dei pagamenti.

La baseline prevista ad inizio contratto è di complessivi 19.200 PF.

# **8.2 Descrizione delle Applicazioni informatiche**

### **8.2.1 Bilancio**

Classe di rischio A, numero di utenti 250.

La procedura raggruppa tutte le attività, svolte dal sistema, relative al colloquio con il sottosistema Bilancio. Si articola nelle seguenti fasi:

- apertura del nuovo esercizio finanziario;
- acquisizione delle Note di variazioni a modifica del DLB acquisito in fase di apertura;
- acquisizione, registrazione e attivazione dei provvedimenti di variazione al Bilancio;
- gestione degli attributi dei capitoli istituiti sia dalla Legge di Bilancio che dai provvedimenti di variazione e acquisizione e rettifica dei termini di conservazione dei residui (TCR).

### **8.2.2 Spesa**

Classe di rischio A, numero di utenti 250.

La procedura comprende tutte le attività di supporto informatico al controllo esercitato dalla Corte dei conti relativo a:

- acquisizione, registrazione ed attivazione dei decreti di assegnazione (Legge 908/60);
- controllo ordinazione di mandati diretti e ordini di accreditamento: la procedura consente l'ammissione a registrazione dei titoli a controllo preventivo, l'acquisizione dei titoli a controllo successivo ed eventuali rettifiche o annullamenti effettuati dalla Ragioneria;
- acquisizione prenotazioni e pagamenti sui titoli di spesa: la procedura tratta l'interscambio di informazioni tra la Corte dei conti e la Banca d'Italia (su supporto magnetico e su documenti originali) relative alle prenotazioni e ai pagamenti effettuati nella giornata dalle varie Tesorerie per gli ordini di accreditamento e, tramite il SIRGS, gestisce le informazioni di pagamento relative ai mandati informatici.

## **8.2.3 Consuntivo**

Classe di rischio B, numero di utenti 250.

La chiusura dell'esercizio finanziario comporta l'effettuazione di una serie di operazioni sulle scritture Corte dei conti finalizzate:

- alla determinazione, in funzione dei termini di conservazione, dei residui derivanti dalla gestione in chiusura. Tali residui vengono reiscritti sulle scritture del nuovo esercizio in base ai collegamenti dei piani gestionali, per consentire il controllo degli atti di spesa in conto residui della nuova gestione;
- al trattamento dei titoli inestinti al 31/12 e al controllo dei modelli della Banca d'Italia magnetici relativi a mandati diretti e a ordini di accreditamento trasportati al nuovo esercizio;
- alla registrazione dei decreti di accertamento dei residui (DAR);
- alla parifica del Conto consuntivo della spesa.

### **8.2.4 Contabilità di Tesoreria**

Classe di rischio B, numero di utenti 250.

L'Applicazione riguarda le attività svolte dalla Corte dei conti al fine di parificare i modelli riepilogativi dei pagamenti prodotti mensilmente dalla Banca d'Italia. Le attività comprendono:

- la creazione di contabilità di riferimento magnetiche atte ad agevolare le operazioni di parifica delle contabilità cartacee di Tesoreria; in particolare, per quanto riguarda mandati diretti e ordini di accreditamento, le contabilità in oggetto vengono create a partire dai movimenti di pagamento sui titoli già elaborati giornalmente dal SICDC e riscontrati corretti dal sistema stesso;
- il controllo e la validazione dei modelli 57T cartacei svolta anche mediante l'individuazione automatica delle incongruenze tra le contabilità magnetiche di riferimento e i facsimile magnetici dei modelli 57T (questi ultimi creati a partire dal flusso mensile dei 57T prodotto dalla Banca d'Italia contestualmente ai modelli cartacei);
- il riscontro contabile dei modelli 74T e 114T della Banca d'Italia, allo scopo di pervenire all'autorizzazione al rimborso alla Banca d'Italia stessa;
- la stampa dei prospetti riepilogativi dei pagamenti effettuati dalle Sezioni di Tesoreria e validati dalla Corte dei conti, distinti per Ragioneria (modello 208) e per Amministrazione (modello 444).

### **8.2.5 Relazioni e Audizioni al Parlamento**

Classe di rischio A, numero di utenti 250.

L'Applicazione offre un supporto per indagini sui dati relativi al bilancio, ai fini della predisposizione delle audizioni in fase di formazione e di assestamento nonchè in fase di consuntivo per la relazione annuale. La base informativa gestisce serie storiche su base decennale utilizzate dai relatori per analisi sugli andamenti dell'intero bilancio (saldi, trasferimenti, andamento residui, ecc.).

### **8.2.6 Statistiche**

Classe di rischio C, numero di utenti 250.

L'Applicazione è finalizzata all'impianto di scritture che consentono di:

- determinare la mole di atti giacenti ed esaminati fino ad una certa data;
- verificare l'effettivo utilizzo del Sistema Informativo da parte degli Uffici;
- raccogliere informazioni utili per il Sezioni riunite in sede di controllo.

### **8.2.7 Contabilità speciali**

Classe di rischio C, numero di utenti 250.

L'Applicazione in oggetto si compone di funzionalità, a disposizione degli Uffici di controllo della CDC e del Sezioni riunite in sede di controllo, per le attività di verifica della erogazione della spesa attuata mediante l'istituto delle contabilità Speciali.

Le informazioni utilizzate dall'Applicazione che consentono agli Uffici di controllo della Corte dei conti di avere conoscenza tempestiva della situazione gestionale di ciascuna contabilità speciale, in termini di quietanze ed esiti vengono trasmesse dalla Banca d'Italia alla Corte dei conti tramite il SIRGS collegato in RUPA/RNI al SESI.

I report a disposizione degli utenti CDC sono prodotti in formato WEB.

### **8.2.8 Spese delegate**

Classe di rischio C, numero di utenti 250.

L'Applicazione riguarda le spese per le quali le Amministrazioni aprono, mediante ordini di accreditamento, crediti di contabilità ordinaria o speciale a favore di Funzionari Delegati per porli in grado di provvedere a spese di natura indicata nell'art. 56 della Legge di Contabilità Generale, sostituito dall'art. unico della Legge 2 marzo 1963 n. 386. L'attività di controllo della spesa effettuata dai Funzionari Delegati si basa sull'acquisizione delle informazioni desunte dall'archivio "Anagrafico dei Funzionari Delegati", integrato con il SIRGS e sulla gestione delle scritture di "Saldo" per ogni Funzionario Delegato – capitolo. Con tali informazioni la Corte dei conti è in grado di poter riscontrare le contabilità presentate dai Funzionari Delegati e di individuare eventuali inadempienze sulla rendicontazione.

### **8.2.9 Entrate**

Classe di rischio B, numero di utenti 250.

L'Applicazione rende disponibili alla CDC i dati di entrata riguardanti la fase di accertamento, riscossione e versamento sia in corso di gestione che in fase di consuntivazione. Si realizza attraverso un'integrazione con il SIRGS – sottosistema Entrate, a cadenza bimestrale, e con il SESI, a cadenza giornaliera, tramite il SIRGS, con cui è collegato tramite RUPA/RNI.

La tipologia dei dati acquisiti riguarda:

- versamenti effettuati presso le Sezioni di tesoreria;
- riassunti nazionali provvisori e definitivi;
- caratteristiche gestionali dei capitoli/articoli di entrata .

I dati acquisiti sono disponibili agli uffici per essere interrogati sia a livello analitico sia a livello sintetico per codifiche di bilancio o per caratteristiche gestionali dei capitoli articoli.

E' inoltre possibile effettuare indagini sui dati contabili al fine di evidenziare fenomeni gestori a qualsiasi livello di aggregazione (analitica, sintetica).

I dati rilevati in corso di gestione infine vengono elaborati e messi a raffronto con i dati di consuntivo per addivenire automaticamente alla parifica del rendiconto.

Vengono create alla chiusura dell'esercizio serie storiche per un'analisi pluriennale.

### **8.2.10 Gestione integrata documentazione operativa del S.I.C.D.C.**

Classe di rischio C, numero di utenti 250.

L'Applicazione WEB dedicata alla pubblicazione e alla consultazione, in formato PDF, della manualistica e della documentazione operativa del S. I. per il Controllo e Referto Bilancio Stato.

Il sistema permette, a tutti gli utenti dotati di personal computer collegato alla rete della Corte, un'immediata ed efficace consultazione dei manuali costituenti la documentazione d'uso del Sistema Informativo.

L'Applicazione è in grado di effettuare:

- ricerche testuali su tutti i documenti memorizzati;
- consultazione del manuale d'uso, direttamente da Browser Web;
- navigazione ipertestuale nell'archivio documentale. Questa funzionalità permette ad esempio, la correlazione e la consultazione tra più volumi, tramite accesso ad un documento indice;
- stampa e salvataggio, su qualsiasi postazione di lavoro, dei documenti presenti in archivio;
- pubblicazione automatizzata, da parte di utenti autorizzati, di documenti di qualsiasi natura, oltre a quelli relativi al sistema informativo della Corte (purchè in formato Microsoft Word) e conversione automatica in formato non modificabile (Acrobat PDF) e visualizzabile da Web.

### **8.2.11 Sistema Autonomie**

Classe di rischio C, numero di utenti 250.

Il Sistema Informativo è utilizzato per l'attività di controllo sulla gestione contabile degli enti della seguente tipologia:

- comuni
- $\blacksquare$  province
- comunità montane

Le funzioni permettono di inserire i dati contabili sulla base del conto cartaceo che ciascuno degli enti della tipologia sopra elencata è tenuto ad inviare alla Sezione e di predisporre i report per il referto annuale. Le funzioni in particolare sono relative a:

- "Comunicazione, Rettifica, Interrogazione ed Annullamento dati contabili" afferenti alla gestione finanziaria (Entrata, Spesa, Interventi, Risultati finali, Risultati differenziali, Patto di stabilità) e a quella economica (Conto economico, Conto del patrimonio) degli enti oggetto del controllo da parte della Sezione;
- stampe finalizzate al controllo dei dati immessi nel Sistema Informativo ed alla produzione del Referto al Parlamento;
- supporto alla quadratura dei dati immessi nel Sistema Informativo ed alla produzione del Referto al Parlamento;
- gestione delle anagrafiche del Sistema Informativo;
- gestione anagrafica delle strutture di rilevazione dei dati contabili;

\_\_\_\_\_\_\_\_\_\_\_\_\_\_\_\_\_\_\_\_\_\_\_\_\_\_\_\_\_\_\_\_\_\_\_\_\_\_\_\_\_\_\_\_\_\_\_\_\_\_\_\_\_\_\_\_\_\_\_\_\_\_\_\_\_\_\_\_\_\_\_\_\_\_\_\_\_\_\_\_\_

apertura dei nuovi esercizi contabili;

elaborazione in serie delle indagini da inserire nel Referto al Parlamento.

# **8.3 Caratteristiche tecnologiche**

Le piattaforme software utilizzate dall'Area sono le seguenti

# **8.3.1 Mainframe - Batch**

Percentuale sul totale dell'Area: 33% della baseline

### **8.3.2 Mainframe – CICS**

Percentuale sul totale dell'Area: 50% della baseline

### **8.3.3 Actuate – DB Oracle**

Percentuale sul totale dell'Area: 2% della baseline

### **8.3.4 Actuate – DB DB2**

Percentuale sul totale dell'Area: 14% della baseline

### **8.3.5 Business Object**

Percentuale sul totale dell'Area: 1% della baseline

# **8.4 Obiettivi di sviluppo**

### **8.4.1 Trasmissione telematica dei rendiconti degli Enti locali alla Corte dei conti**

Il progetto prevede l'invio telematico (via Internet con adeguati sistemi di sicurezza) da parte degli Enti locali (Comuni, Province, Comunità Montane, Città metropolitane, unioni di Comuni) dei seguenti documenti contabili: Rendiconto di gestione, Certificato di conto preventivo, Certificato di conto consuntivo, Dati relativi al patto di stabilità. I dati relativi ai certificati e al patto di stabilità devono essere condivisi con il Ministero dell'Interno e con il Ministero dell'Economia e delle Finanze (IGEPA).

### **8.4.2 Realizzazione di un sistema conoscitivo**

Il sistema dovrà consentire di:

- ottenere una serie di indicatori contabili e finanziari desunti dai dati presenti nel sistema attuale che segue le fasi di formazione, gestione e rendicontazione in modo tale da rendere disponibili serie storiche che diano atto degli andamenti salienti di tutte le amministrazioni centrali e dei più significativi comparti di spesa;
- predisporre una serie di indicatori per quanto concerne i dati di entrata, finalizzati all'esame dei suddetti dati ed alla produzione dei saldi;
- svolgere analisi e indagini sui dati acquisiti dal progetto "Trasmissione telematica dei rendiconti degli Enti locali alla Corte dei conti.

### **8.4.3 Auditing finanziario e contabile**

Elaborazione dei dati di consuntivo di spesa e di entrata finalizzata alla produzione di particolari indicatori e caratterizzata da una elevata flessibilità nella individuazione degli indicatori stessi. Tra questi se ne indicano alcuni a titolo di esempio

- capitoli destinati alla retribuzione del Personale;
- capitoli con scostamenti tra dotazioni di competenza ed autorizzazioni di cassa raggruppati per Amministrazione;
- scostamenti tra previsioni iniziali e definitivi di competenza;
- capitoli che presentano consistenti economie in  $c/c$ ;
- capitoli con consistenti accumuli di residui di stanziamento;
- capitoli con economie su residui propri.

### **8.4.4 Gestione archivio documentale**

Applicazione web a tre livelli per consentire la pubblicazione, consultazione e ricerca di informazioni presenti dei manuali utente delle applicazioni attive sul sistema informativo della Corte dei conti.

### **8.4.5 Integrazione Spese/Corte**

Realizzazione di una nuova procedura per l'acquisizione dei codici CUP (codice unico progetto - per monitorare le spese di progetti comuni a più amministrazioni) e CPV (classificazione merceologica europea - per classificare in modo univoco la natura della spesa) dal mandato informatico.

#### **8.4.6 Integrazione Bilancio/Corte dei conti**

Realizzazione di una nuova procedura di acquisizione in fase di consuntivo delle regolazioni debitorie. Si prevede di realizzare una procedura che consenta l'acquisizione dei dati di regolazione debitoria, rimborsi IVA, fondo ammortamento titoli di stato, per capitolo distinguendo la natura dell'informazione stessa e consentendo alle diverse applicazioni che trattano i dati netti di computarli in modo automatico.

#### **8.4.7 Gestione ordinativi secondari**

Integrazione con l'Area Spese del S.I.R.G.S. per la gestione delle informazioni sugli ordinativi secondari che prevedono anche la modifica delle procedure per la rendicontazione dei funzionari delegati

#### **8.4.8 Gestione spese all'estero**

Integrazione con l'Area Spese del S.I.R.G.S. per la gestione integrata delle spese all'estero e relativa rendicontazione

#### **8.4.9 Revisione stampe**

Eventuale revisione delle stampe Actuate in vista dell'installazione della versione successiva del prodotto che dovrebbe garantire la possibilità di scaricare i report da web

### **8.4.10 Interventi vari**

### Gestione documentale

Applicazione web a 3 livelli per consentire la pubblicazione, consultazione e ricerca di informazioni presenti dei manuali utente delle applicazioni attive sul sistema informativo della Corte dei conti;

- Integrazione tra il conto del Patrimonio (S.I.R.G.S.) e il sistema Corte dei conti;
- Acquisizione e gestione dei dati degli Enti previdenziali dal S.I.R.G.S.

**9** 

# **AREA 17 – SI.CO.GE.**

# **9.1 Descrizione generale dell'Area**

Il sistema supporta le Amministrazioni centrali e periferiche nella gestione della propria Contabilità Finanziaria ordinaria attraverso tutte le fasi di definizione e variazione contabile degli stanziamenti di bilancio ed effettuazione degli atti di spesa da sottoporre al riscontro e alla verifica di legalità da parte delle Ragionerie competenti (Uffici Centrali di Bilancio, per le Amministrazioni Centrali, e Ragionerie Provinciali, per quelle periferiche).

Il Sistema Informativo di Contabilità Gestionale finanziaria quindi, per la completa gestione del processo di spesa dei centri di costo, realizza il colloquio tra Amministrazione e Ragioneria (SIRGS-SPESE) e viceversa attraverso un flusso telematico di informazioni, strutturate secondo precise Regole Tecniche, che consentono la smaterializzazione progressiva di tutti i decreti di impegno e atti di spesa (Ordini di Pagare,Ordini di Accreditamento e Assegnazione fondi).

Il SI.CO.GE., nell'ottica di mantenere allineata in tempo reale la situazione contabile di capitoli di bilancio gestiti dalla singole Amministrazioni, risulta fortemente integrato anche con il sottosistema Bilancio per quanto riguarda l'acquisizione delle informazioni contabili e anagrafiche che scaturiscono dalle fasi di Formazione e Gestione del Bilancio dello Stato.

In entrambi i casi il flusso delle informazioni tra Amministrazione e SIRGS e viceversa si avvale dell'infrastruttura tecnica EAS (Entità di Accesso ai Sistemi) gestito dalla SIA (Società Interbancaria per l'Automazione…) che garantisce la continuità del servizio di trasmissione dati e la sicurezza dei dati scambiati.

La baseline prevista ad inizio contratto è di complessivi 47.000 PF.

# **9.2 Descrizione delle Applicazioni informatiche**

Vengono di seguito descritte le principali funzionalità delle Applicazioni che costituiscono il Sistema Informativo di Contabilità Gestionale;

### **9.2.1 Formazione**

Classe di rischio B, numero di utenti 965.

Consiste nell'insieme delle attività di predisposizione, attraverso le schede capitolo telematiche, delle proposte dell'Amministrazione in termini di competenza, cassa e residui, relativamente ai contenuti del Progetto di legge di bilancio (Capitoli, Piani Gestionali). Tali attività sono regolate nei tempi da un calendario sulla base della normativa vigente.

L'Applicazione consente all'Amministrazione di inviare telematicamente la scheda capitolo contenente le proposte di competenza e cassa per l'esercizio di formazione. Permette inoltre all'Amministrazione di conoscere l'evoluzione del Progetto di legge di Bilancio fino alla sua approvazione.

\_\_\_\_\_\_\_\_\_\_\_\_\_\_\_\_\_\_\_\_\_\_\_\_\_\_\_\_\_\_\_\_\_\_\_\_\_\_\_\_\_\_\_\_\_\_\_\_\_\_\_\_\_\_\_\_\_\_\_\_\_\_\_\_\_\_\_\_\_\_\_\_\_\_\_\_\_\_\_\_\_

### **9.2.2 Gestione**

Classe di rischio B, numero di utenti 1.140.

Consiste nell'insieme delle attività attraverso le quali sono apportate variazioni contabili al Bilancio. Per mezzo di un flusso telematico con il SIRGS – NSBF l'Amministrazione viene a conoscenza della Legge di Bilancio e delle variazioni contabili effettuate con decreti dall'IGPB e può effettuare decreti di variazione compensativi (DDG e DMC) ed inviarli telematicamente all'UCB per la registrazione definitiva.

### **9.2.3 Assestamento**

Classe di rischio B, numero di utenti 780.

Consiste nell'insieme delle attività di predisposizione, attraverso le schede capitolo telematiche, delle proposte dell'Amministrazione relativamente ai contenuti del Provvedimento di Assestamento. Tali attività sono regolate nei tempi da un calendario sulla base della normativa vigente.

L'Applicazione consente all'Amministrazione di inviare telematicamente la scheda capitolo contenente le proposte di variazione di competenza e cassa da includere nel Provvedimento di Assestamento e di conoscere l'evoluzione del PASS fino alla sua approvazione.

### **9.2.4 Impegni**

Classe di rischio B, numero di utenti 1.890.

Insieme delle funzionalità che gestiscono l'emissione e il successivo trattamento del decreto di impegno e delle clausole di apertura e variazione effettuate dall'Amministrazione.

Nell'ambito dell'Applicazione viene gestito il colloquio telematico, tramite EAS-RNI, tra l'Amministrazione emittente e l'Ufficio Centrale di Bilancio competente al successivo riscontro contabile e di legalità. Viene fornito telematicamente all'Amministrazione l'avvenuta registrazione del decreto o l'eventuale rilievo sul decreto stesso.

#### **9.2.5 Giustificativo di spesa**

Classe di rischio B, numero di utenti 1.680.

Consente la gestione anagrafica dei beneficiari, permettendo all'Amministrazione di incrementarne l'archivio attraverso le apposite funzioni.

#### **9.2.6 Ordini di pagamento**

Classe di rischio B, numero di utenti 1.890.

Consente all'amministrazione di effettuare la spesa tramite gli Ordini di Pagare e di inviare telematicamente l'atto di spesa alla Ragioneria per le operazioni di controllo e di riceverne l'esito della registrazione e del pagamento o dell'eventuale rilievo.

Il colloquio consente all'Amministrazione di ricevere anche le informazioni sul trattamento dei titoli effettuato dalla Ragioneria sull'esercizio in consuntivazione.

\_\_\_\_\_\_\_\_\_\_\_\_\_\_\_\_\_\_\_\_\_\_\_\_\_\_\_\_\_\_\_\_\_\_\_\_\_\_\_\_\_\_\_\_\_\_\_\_\_\_\_\_\_\_\_\_\_\_\_\_\_\_\_\_\_\_\_\_\_\_\_\_\_\_\_\_\_\_\_\_\_

#### **9.2.7 Ordini di accreditamento**

Classe di rischio B, numero di utenti 1.580.

L'Applicazione fornisce lo strumento informatico per l'amministrazione per emettere gli Ordini di accreditamento a favore dei funzionari delegati e di inviarli telematicamente alla Ragioneria per le verifiche di sua competenza e per la registrazione. Il colloquio con la Ragioneria consente di acquisire le informazioni di avvenuta registrazione, dei pagamenti e delle operazioni di chiusura effettuate sull'Ordine di accreditamento.

### **9.2.8 Assegnazione fondi**

Classe di rischio B, numero di utenti 1.550.

Consiste dell'insieme delle attività attraverso le quali viene gestito un atto amministrativo che trasferisce fondi, in quota parte o per l'intero ammontare di propria competenza, da un ufficio dell'Amministrazione centrale ad uno o più uffici periferici ai sensi della legge 17 Agosto 1960 n. 908.

L'Applicazione consente l'emissione del decreto di assegnazione fondi di bilancio o fondi impegnati ed il colloquio telematico con la Ragioneria per la successiva registrazione.

### **9.2.9 Conduzione del sistema**

Classe di rischio B, numero di utenti 180.

E' l'insieme delle attività di carattere generale relative al funzionamento del SI.CO.GE. (calendario finanziario, caricamenti iniziali o incrementali della base informativa secondo modalità flessibili, gestione delle quadrature, aggiornamento e interrogazione del cronologico delle operazioni compiute ecc.).

### **9.2.10 Codifica**

Classe di rischio B, numero di utenti 1.890.

E' l'insieme delle attività volte alla gestione delle classificazioni (obbligatorie e facoltative) e dei codici utilizzati dalle varie funzionalità del SI.CO.GE.. In particolare tali operazioni riguardano le codifiche sulle quali sono effettuati controlli di congruità in fase di registrazione nelle scritture del sistema informativo.

### **9.2.11 Sicurezza**

Classe di rischio B, numero di utenti 180.

E' l'insieme delle attività che in massima parte sono incentrate sulla gestione dei profili utente/ufficio, ai fini di una ripartizione delle funzionalità e degli oggetti del SI.CO.GE. coerente con l'organizzazione dell'Amministrazione.

#### **9.2.12 Consuntivazione**

Classe di rischio B, numero di utenti 800.

Consente all'Amministrazione di operare sul sistema dopo aver acquisito i dati provenienti dalle operazioni effettuate in Ragioneria per la consuntivazione dell'esercizio in chiusura: accertamento residui, reimputazione impegni, trasporti, perenzioni, accertamento ritenute. Tramite un flusso telematico l'IGPB fornisce i dati che verranno pubblicati sul Consuntivo dell'Amministrazione.

### **9.2.13 Conto di tesoreria**

Classe di rischio C, numero di utenti 55.

Consente la gestione automatizzata della Nota di Accertamento per la Presidenza del Consiglio. L'allegato alla Nota riporta la sintesi dei pagamenti effettuati dalle Tesorerie Centrali e Provinciali ed è inviato in IGEPA per autorizzare il rimborso della spesa a Banca d'Italia.

### **9.2.14 Cassiere**

Classe di rischio C, numero di utenti 55.

Consente all'ufficio del Cassiere di automatizzare i processi per l'espletamento delle funzioni contabili relative alla gestione Fiduciaria dei Fondi. Il Cassiere regola per contanti i buoni di cassa emessi dal CDR e autorizzati dall'UBR.

### **9.2.15 Note di imputazione**

Classe di rischio B, numero di utenti 26.

Consente al Ministero del Tesoro di gestire in maniera telematica con l'Ufficio Centrale di Bilancio l'emissione e il successivo trattamento delle note di imputazione per il debito pubblico, effettuando le opportune imputazioni contabili.

#### **9.2.16 Interfaccia Standard**

Classe di rischio B.

E' l'insieme delle funzioni che consente, tramite una base dati aggiuntiva a quella gestionale, il colloquio telematico con le applicazioni presenti presso le Amministrazioni per gli atti di spesa (impegni, O/P ed O/A).

Inoltre vengono messe a disposizione le informazioni finanziarie (contabili e anagrafiche) gestite dal Sicoge e dal suo colloquio con la Ragioneria, in modo che le Amministrazioni potranno autonomamente realizzare indagini di tipo conoscitivo mediante interrogazioni, analisi e reportistica.

#### **9.2.17 Spese del Funzionario delegato**

Classe di rischio B, numero di utenti 100.

E' l'insieme delle funzioni che permette al Funzionario Delegato di gestire la spesa secondaria tramite ordinativi secondari e buoni di prelevamento in contanti sugli Ordini di Accreditamento e di stampare il rendiconto delle spese effettuate rispettando le scadenze amministrative.

# **9.3 Caratteristiche tecnologiche**

La piattaforma software utilizzata dall'Area è la seguente

# **9.3.1 Tecnologia Microsoft**

Percentuale sul totale dell'Area: 100 % della baseline.

Peculiarità:

- impiego di applet o javascript
- **Utilizzo Smart Card sul client**
- Impiego di XML
- impiego delle librerie MBM della Telvox per applicazioni crittografiche
- file transfer per mezzo di EAS della SIA
- Impiego di MS Sql Server 2000 Data Transformation Services e job
- Impiego del Framework .NET
- Impiego di librerie PDF.lib e ActiveReport per la generazione di stampe in formato PDF
- Sul Data Server Sicoge è installato il client Oracle necessario all'applicazione Spese di Lite per colloquiare con il data base dei flussi esterni Sicoge

# **9.4 Obiettivi di sviluppo**

### **9.4.1 Integrazione con SIGED per protocollo e conservazione ottica**

Integrazione con i sistemi di protocollo e conservazione ottica dei documenti.

### **9.4.2 Integrazione con Conti Pubblici SIRGS per la gestione delle contabilità speciali**

Integrazione con il SIRGS – Conti Pubblici relativamente ai movimenti effettuati sui conti di Contabilità Speciale di competenza delle Amministrazioni

### **9.4.3 Integrazione con RGS per analitico dei RSF**

Integrazione con il SIRGS – Spese relativamente alla spesa effettuata con ruoli di spesa fissa

# **9.4.4 Gestione Ordinativi Secondari su Ordine di Accreditamento**

Integrazione con Banca d'Italia e con il SIRGS - Spese per la gestione del pagato sugli Ordinativi secondari e sui Buoni di prelevamento in contanti effettuati dai Funzionari delegati delle Amministrazioni.

### **9.4.5 Gestione accentrata al MEF del SICOGE**

Revisione architetturale per consentire una gestione unificata dei server delle Amministrazioni alla Rustica.
#### **9.4.6 Gestione delle fusioni e scissioni tra Amministrazioni**

Gestione delle fusioni e scissioni di Ministeri. Istituzione di più UCB (ragionerie competenti) sulla stessa Amministrazione

#### **9.4.7 Integrazione con la contabilità economica**

Anticipo apertura formazione in autonomia rispetto alla scheda capitolo e compilazione del budget. Raccordo tra le previsioni di budget e le previsioni finanziarie. Integrazione con il sistema di Contabilità Economica del SIRGS

#### **9.4.8 Integrazione con Spese e Bilancio per la gestione del Consuntivo delle Amministrazioni**

Acquisizione delle informazioni sui Termini di conservazione dei residui e dei collegamenti tra i capitoli.

#### **9.4.9 Fornitura di ulteriori servizi legati al DB di Interfaccia**

Realizzazione di Web Services per fornire alle Amministrazioni informazioni presenti sul database di interfaccia

#### **9.4.10 Flussi Esterni**

Possibilità di aggiungere dei servizi web per la gestione del colloquio con i sistemi delle Amministrazioni.

#### **9.4.11 Integrazione con Spese per la smaterializzazione della documentazione extra-contabile**

- smaterializzazione della parte non strutturata degli atti amministrativi (decreti ecc.) e colloquio con SIRGS - Spese;
- smaterializzazione della documentazione extra contabile.

## **9.4.12 Integrazione con Spese per la gestione del trasferimento fondi erariali agli enti locali (Ministero dell'Interno)**

Gestione dell'allegato elettronico legato al mandato collettivo emesso a favore degli Enti locali

#### **9.4.13 Integrazione con Spese per la gestione mutui**

Integrazione con SIRGS – Spese per la gestione dei mutui

## **9.4.14 Completamento integrazione con SIRGS delle codifiche anagrafiche**

Completamento dell'integrazione con SIRGS – Spese relativamente alle codifiche anagrafiche

#### **9.4.15 Integrazione con Spese per la gestione dei pagamenti all'estero**

Gestione dei pagamenti all'estero e integrazione con SIRGS -Spese

### **9.4.16 Integrazione con il SIRGS per la gestione pagamenti allo scoperto e Mandati Informatici non a buon fine**

Gestione degli ordini di pagare e degli ordini di accreditamento emessi allo scoperto e integrazione con SIRGS -Spese.

## **9.4.17 Integrazione con Bilancio per la gestione di scheda capitolo sul piano di previsione triennale**

Gestione delle previsioni triennali e colloquio con SIRGS - Bilancio

## **9.4.18 Integrazione con Spese per la gestione di impegni e titoli "urgenti"**

Invio e ricezione dei flussi con SIRGS – Spese in tempo reale per la gestione degli impegni e dei titoli urgenti

## **9.4.19 Integrazione con Spese per la gestione periferica dei decreti di assegnazione fondi**

Gestione della comunicazione alle Spese della suddivisione dei fondi a livello di uffici periferico e acquisizione delle informazioni da SIRGS – Spese per ufficio periferico.

## **9.4.20 Gestione budget per ufficio**

Attribuzione del budget al singolo ufficio e gestione della spesa sul budget assegnato.

## **9.4.21 Estensione del SICOGE ( o suo derivato ) agli Enti Locali**

Interventi sulle funzionalità del SICOGE per consentirne l'estensione agli Enti Locali.

\_\_\_\_\_\_\_\_\_\_\_\_\_\_\_\_\_\_\_\_\_\_\_\_\_\_\_\_\_\_\_\_\_\_\_\_\_\_\_\_\_\_\_\_\_\_\_\_\_\_\_\_\_\_\_\_\_\_\_\_\_\_\_\_\_\_\_\_\_\_\_\_\_\_\_\_\_\_\_\_\_

**10** 

# **AREA 20 - IGAE**

## **10.1 Descrizione generale dell'Area**

Il Sistema Informativo è stato impostato a supporto dell'attività di monitoraggio Finanziario degli interventi pubblici nei diversi settori dell'economia, nel pieno rispetto delle specifiche tecniche e delle funzioni assegnate all'IGAE.

E' in corso il rifacimento completo dell'attuale sistema. Le attuali macrofunzioni:

- attività prelegislativa
- monitoraggio aree depresse
- monitoraggio per intervento

saranno riorganizzate in modo da rendere il sistema, nel suo complesso, pienamente coerente con i nuovi flussi di attività dell'IGAE.

Il sistema informativo IGAE sarà ridisegnato in modo da prevedere le due macrofunzioni:

- attività prelegislativa
- attività predeliberativa

che supporteranno le corrispondenti fasi del processo amministrativo. Sarà inoltre realizzata l'integrazione tra il Sottosistema IGAE e il Sottosistema Bilancio in materia di leggi di spesa.

Per le attività di monitoraggio delle leggi di spesa, sia relative agli interventi per investimento sia ad autorizzazioni per le aree depresse, gli Utenti IGAE utilizzeranno invece la nuova componente conoscitiva.

Questa componente, per le caratteristiche proprie degli strumenti di "Business Intelligence" su cui verrà realizzata, assicurerà ampia flessibilità nella realizzazione di nuove indagini e massimo supporto nella produzione della reportistica di interesse.

La baseline prevista ad inizio contratto è di complessivi 1.400 PF.

## **10.2 Descrizione delle Applicazioni informatiche**

## **10.2.1 Attività Prelegislativa**

Classe di rischio C, numero di utenti 60.

L'attività è volta a formulare valutazioni sulle tecniche di quantificazione degli oneri e delle coperture di provvedimenti legislativi riguardanti interventi pubblici nei diversi settori dell'economia o politiche degli investimenti pubblici, e successivamente a verificare il relativo impatto sulle politiche finanziarie e di bilancio.

L'Applicazione consente di seguire un provvedimento legislativo per tutto il suo iter di approvazione: possono essere acquisiti, fino a livello di periodo, tutti gli articoli e commi in cui si articola la legge (autorizzazioni) e, per ogni articolazione, gli oneri e le coperture con i relativi pareri.

Per i provvedimenti legislativi è possibile comunicare a sistema le seguenti stazioni iter:

- Atto preliminare
- Atto Consiglio
- DPR
- Atto Camera
- Atto senato

Per ogni stazione deve essere comunicata anche l'articolazione della legge con gli oneri, le relative coperture e la norma di copertura, per conservare la storia delle possibili variazioni subite da ciascuna autorizzazione nel corso del suo iter di approvazione.

L'Applicazione consente inoltre di seguire l'iter dei provvedimenti non legislativi (decreti ministeriali, decreti presidente repubblica, decreti interministeriali, decreti legislativi). Per i provvedimenti non legislativi è possibile comunicare a sistema le seguenti stazioni iter:

- Atto preliminare
- Atto Consiglio in esame preliminare
- Atto Consiglio in esame definitivo
- DPR

L'Applicazione consente anche di inserire a sistema le delibere CIPE.

## **10.2.2 Attività predeliberativa**

Classe di rischio C, numero di utenti 15.

L'Applicazione consente di effettuare la ripartizione dei Fondi destinati alle Aree Depresse, nelle varie iniziative sulla base delle delibere CIPE. La ripartizione può essere effettuata con una o più delibere e attraverso successivi livelli di suddivisione.

I soggetti principali di questo tipo di attività sono le Iniziative destinate alle Aree Depresse. A fronte di un Fondo Originario derivante da un provvedimento legislativo che autorizza la spesa per le aree depresse, attraverso una o più delibere CIPE vengono ripartite le risorse in Fondi di ripartizione e successivamente in singole Iniziative che costituiscono la destinazione finale delle risorse.

L'Applicazione consente pertanto di gestire:

Fondi Originari:

 consente il trattamento dei provvedimenti legislativi che autorizzano la spesa per le aree depresse. Viene inserita l'autorizzazione, il capitolo e l'amministrazione competente.

Fondi di ripartizione - Gestione degli Utilizzi:

 consente il trattamento delle delibere CIPE per la ripartizione dei fondi sui capitoli di pertinenza. Ad ogni articolato della delibera viene associata, l'autorizzazione che ha originato il fondo, gli oneri, il capitolo, l'amministrazione competente, la regione di destinazione e l'iniziativa. A fronte di ogni ripartizione viene aggiornata la disponibilità residua del fondo.

Gestione iniziative:

consente di definire gli stanziamenti di una iniziativa indistintamente per anno di utilizzo.

## **10.2.3 Monitoraggio per Intervento**

Classe di rischio C, numero di utenti 38.

L'Applicazione consente di ripartire l'onere di ciascuna autorizzazione sugli stanziamenti dei capitoli attraverso cui avverrà l'erogazione della spesa, inoltre consente di classificare

le autorizzazione in base alle tipologie di intervento. La classificazione associata a ciascuna autorizzazione consente di valutare esattamente il costo di ciascun intervento. E' possibile infine raggruppare discrezionalmente più autorizzazioni o più leggi senza ricorrere al metodo della classificazione (Raggruppamenti).

Il popolamento del sistema avviene sia manualmente, a cura degli utenti dei vari uffici IGAE, sia tramite un flusso dati periodico proveniente dal Nuovo Sistema di Bilancio Finanziario (NSBF).

## **10.3 Caratteristiche tecnologiche**

La piattaforma software utilizzata dall'Area è la seguente

# **10.3.1 Java J2EE – DB Oracle**

Percentuale sul totale dell'Area: 62 % della baseline.

Peculiarità: Impiego di javascript Impiego di XML

## **10.3.2 Microsoft**

Percentuale sul totale dell'Area: 38 % della baseline.

# **10.4 Obiettivi di sviluppo**

## **10.4.1 Realizzazione di un portale web per la compilazione della Relazione Tecnica**

Si prevede la realizzazione di un portale web per la compilazione della Relazione Tecnica a disposizione dei soggetti proponenti una nuova iniziativa legislativa (Amministrazioni, Governo, membri del Parlamento). Il portale dovrà essere realizzato curando particolarmente la gestione delle problematiche di sicurezza e di autenticazione dell'utenza abilitata all'accesso. In questo modo si potrà fare riferimento ad uno schema standard per la razionalizzazione delle informazioni sia per quanto riguarda gli oneri che le coperture previste da ciascun provvedimento legislativo.

## **10.4.2 Gestione del flusso documentale relativo all'iter di prelegislativa tramite il WorkFlow management**

Informatizzazione dell'attuale Foglio Notizie cartaceo utilizzato per la verifica di copertura dei provvedimenti legislativi e la relativa automazione tramite workflow

## **10.4.3 Diffusione sistema informativo IGAE**

Si prevede la diffusione del Sistema informativo IGAE a tutti gli ispettorati del II° Dipartimento coinvolti nell'attività prelegislativa. Sono previsti pertanto interventi sull'attuale sistema per adattarlo alle esigenze specifiche di ciascun ispettorato.

# **AREA 87 – Sistema Informativo Direzionale - SID**

# **11.1 Descrizione generale del Sottosistema**

Il Sistema Informativo Direzionale è lo strumento orientato a fornire un supporto alle decisioni a disposizione della Ragioneria Generale dello Stato, per:

- monitorare l'andamento delle Risorse Pubbliche, quale missione della R.G.S.;
- monitorare i processi del II Dipartimento nell'ambito del Ministero dell'Economia e delle Finanze;
- seguire i processi "core" della R.G.S. alla cui definizione contribuiscono tutte le articolazioni della R.G.S. stessa (Ispettorati, Uffici Centrali di Bilancio e Ragionerie Provinciali) o Enti esterni;
- instaurare, con l'ausilio di strumenti evoluti, il colloquio tra il centro e la periferia ampliando la condivisione delle informazioni tra Ragioniere Generale dello Stato, Ispettorati Generali, Ragionerie Provinciali e Uffici centrali di Bilancio;
- fornire uno strumento diversificato di dashboard/DSS secondo i relativi e diversi livelli di responsabilità individuati in ambito R.G.S.

Il SID è costituito dal PointRGS (dashboard) e dal Weekly Report. Nell'ambito del Sottosistema viene ricompreso anche il "Sistema Flussi" costituito da una serie di applicazioni volte all'acquisizione dati.

# **11.2 Descrizione delle Applicazioni informatiche**

## **11.2.1 PointRGS, Portale Integrato RGS**

Classe di rischio: C

Numero Utenti: 20

PointRGS è un "portale" che raccoglie e rende disponibili in un unico punto di osservazione ed in maniera immediata ed integrata, una serie di informazioni ed indicatori su processi del Dipartimento della Ragioneria Generale dello Stato.

Nell'attuale versione rappresenta un Sistema di reporting direzionale a disposizione del Top Management della R.G.S. che sarà orientato ad evolvere verso un profilo di Sistema di supporto alle decisioni.

PointRGS attualmente è suddiviso in due macroaree informative: l'Area Risorse Pubbliche e l'Area del Dipartimento.

- L'Area Risorse Pubbliche, che persegue l'obiettivo del Monitoraggio della Gestione delle Risorse dello Stato, è composta di 4 aree tematiche: Finanza Pubblica, Bilancio dello Stato, Monitoraggio della Spesa Pubblica ed Analisi dei Costi dello Stato;
- L'Area del Dipartimento, che persegue l'obiettivo di monitoraggio dei processi core del Dipartimento della R.G.S., è composta di 5 aree tematiche: Attività Prelegislativa, Attività Ispettiva, Personale, Incarichi, Controllo di Gestione.

## Classe di rischio: C

## Numero Utenti: 25

È lo strumento di "know – sharing" prodotto da PointRGS, che rappresenta al Ragioniere Generale dello Stato e ai Responsabili delle diverse strutture della R.G.S., per la parte di propria competenza, la sintesi settimanale degli indicatori di processo di rilievo per l'attività operativa.

## **11.2.3 Sistema Flussi**

## Classe di rischio: C

## Numero Utenti: 260

E' la procedura di acquisizione delle informazioni, provenienti da tutte le articolazioni della R.G.S. e destinate anche ad alimentare PointRGS e Weekly Report, riguardanti indicatori di processo, tematiche da inserire nei briefing settimanali coordinati dal Ragioniere Generale dello Stato.

## **11.3 Caratteristiche tecnologiche**

Le piattaforme software utilizzate dall'Area sono le seguenti:

## **11.3.1 Mainframe - Batch**

Percentuale sul totale dell'Area: 1 % della baseline.

Peculiarità: Procedure di lancio di ETL Powercenter

## **11.3.2 Procedure di ETL – Informatica POWERCENTER**

Percentuale sul totale dell'Area: 1 % della baseline.

Peculiarità: Accesso via ODBC a basi dati MS SQL7 ed Oracle 8.i

## **11.3.3 Sistemi Informativi Direzionali - Microstrategy**

Percentuale sul totale dell'Area: 70% della baseline.

Peculiarità: Utilizzo della piattaforma Microstrategy per la produzione di tutti i report Utilizzo di Oracle Client

## **11.3.4 Tecnologia Oracle**

Percentuale sul totale dell'Area: 13%% della baseline.

## **11.3.5 Tecnologia Microsoft**

Percentuale sul totale dell'Area 15%

Peculiarità: applicazioni sviluppate in tecnologia Web ASP

# **11.4 Obiettivi di sviluppo**

#### **11.4.1 Gestione della configurazione**

## *11.4.1.1 Componente Sistema Flussi*

Evoluzione ed integrazione del processo di Configuration Management basato sull'utilizzo di un repository CVS per l'archiviazione ed il versioning dei moduli software.

## *11.4.1.2 Componente di Front End*

Evoluzione ed integrazione di una soluzione ad hoc per il controllo e la tracciatura degli oggetti Microstrategy nei vari ambienti.

## *11.4.1.3 Componente di Back End*

Evoluzione ed integrazione di un processo di Configuration basato sull'utilizzo di un repository (CVS) per l'archiviazione ed il versioning dei moduli software.

## *11.4.1.4 Evoluzione ed Integrazione delle Componenti del Configuration Management del SID*

Realizzazione di un'interfaccia unica tra le componenti di Configuration per consentire la gestione ed il controllo centralizzato di tutto il progetto.

## **11.4.2 Sicurezza**

La natura delle informazioni e degli utenti del SID della RGS rendono lo strumento, soggetto ad un'attenta implementazione delle misure di sicurezza. Questo obiettivo viene raggiunto e mantenuto attraverso lo sviluppo di componenti funzionali quali:

- la cifratura delle basi dati tramite gli strumenti offerti dalla piattaforma di RDBMS Oracle;
- lo sviluppo di interfacce Web che fanno uso della tecnologia SSL (https);
- la disponibilità di ambienti ed istanze DB distinte per lo sviluppo, il collaudo e l'esercizio con profilatura di accesso limitata al ruolo ed alla accessibilità minima necessaria al fornitore ad operare sui sistemi;
- lo sviluppo ed il monitoraggio di processi operativi con una puntuale definizione di ruolo, accessibilità e profili di sicurezza di utenti e fornitori che hanno la necessità di interagire con il sistema;
- l'adozione di piattaforme specifiche e distinte da quelle operative, per il Configuration Management e la conservazione dei sorgenti delle applicazioni componenti il SID;
- lo sviluppo di componenti software per consentire l'accesso al SID con l'ausilio di mezzi di autenticazione forte quali Token card RSA;

- lo sviluppo di componenti software per l'auditing di accessi ed operazioni sul sistema da parte degli utenti;
- l'identificazione delle applicazioni ad alto rischio, considerando la possibilità di adottare misure di isolamento fisico e/o logico delle stesse tenendo conto delle implicazioni di tale scelta sui piani di business continuity e sull'operatività ordinaria;
- l'identificazione e la limitazione degli accessi al SID da parte di specifiche Postazioni di Lavoro;
- l'uso di dati non reali per le operazioni di test;
- la validazione dei dati inseriti tramite lo sviluppo di opportune componenti applicative che non consentano l'inserimento di valori "fuori limite" o dati incompleti;
- lo sviluppo di tutte le componenti applicative che devono essere in grado di operare in modalità "Load-Balancing" sulla infrastruttura Hardware del SID;
- l'implementazione di specifici Help in linea che segnalino all'utente la necessità di operare seguendo le misure di sicurezza prescritte.

## **11.4.3 Evoluzioni dati**

# *11.4.3.1 Iterazioni sull'ODS*

L'obiettivo che ci si propone è quello di evolvere ed integrare il Repository del SID per rendere disponibili nuove fonti informative, permettendo la fruizione di "fotografie" (snapshot) di dati prelevati da sistemi gestionali o da fonti esterne alla R.G.S. (internet, ecc.).

## *11.4.3.2 Finanza Pubblica*

L'area Finanza Pubblica è la più onerosa in termini di gestione ed acquisizione dei dati. Al fine di "coprire" informaticamente il processo di acquisizione, dovrà essere realizzato un sistema ad hoc per la completa mappatura del relativo workflow.

# *11.4.3.3 Oneri e Prelegislativa*

Ottimizzazione dei processi e procedure di acquisizione dei dati.

\_\_\_\_\_\_\_\_\_\_\_\_\_\_\_\_\_\_\_\_\_\_\_\_\_\_\_\_\_\_\_\_\_\_\_\_\_\_\_\_\_\_\_\_\_\_\_\_\_\_\_\_\_\_\_\_\_\_\_\_\_\_\_\_\_\_\_\_\_\_\_\_\_\_\_\_\_\_\_\_\_

# *11.4.3.4 Data Mart del SID*

Le attività di evoluzione della componente dati del SID dovranno necessariamente ricomprendere l'avvio, per successivi cicli di sviluppo, della costruzione del DataMart del SID in relazione alle nuove necessità di costruzione di reportistica/key performance indicator.

La naturale evoluzione del SID dovrà prevedere, nel medio e lungo termine, l'approvvigionamento preferenziale dei dati dal Data Warehouse RGS.

Le successive iterazioni comporteranno il graduale inserimento nell'EDW RGS delle informazioni contenute nell'ODS SID e la conseguente evoluzione del DM.

Sarà quindi necessario vagliare le informazioni attualmente trattate dal SID nell'ottica di individuare quelle che abbiano caratteristiche di stabilità e che siano "core" dal punto di vista dell'utente.

#### **11.4.4 Arricchimento informativo**

## *11.4.4.1 Nuove Aree Tematiche*

Realizzazione di progetti di ampliamento del patrimonio informativo del SID su nuove tematiche al fine di incrementare le informazioni presenti sul cruscotto e di ampliare l'utenza cui destinarlo, secondo specifici criteri di profilazione.

Tale ampliamento sarà strettamente correlato all'evoluzione della componente dati (Data Mart e Repository).

## *11.4.4.2 Sviluppo per KPY*

Lo sviluppo è mirato ad arricchire il contesto informativo anche con l'introduzione degli indicatori chiave di prestazione (KPI) superando la logica del confine dettato dalla singola Area Tematica, per giungere alla rappresentazione sintetica dell'andamento dei processi, frequentemente trasversali alle Aree Tematiche.

E' anche previsto il superamento della logica di analisi per Area tematica con l'individuazione di Materie, quali aggregazioni di Aree Tematiche/Processi afferenti alla stessa.

 L'obiettivo è di poter procedere, oltre al necessario ma limitato sviluppo "verticale" sull'Area Tematica, all'individuazione di KPI che superino i confini imposti dai processi presenti nella stessa, focalizzandoli a livello di Materia.

## *11.4.4.3 Balanced scorecard*

Un'ulteriore ed auspicabile componente non tecnologica ma organizzativa/processiva, dell'evoluzione orizzontale del SID è l'introduzione e l'applicazione della metodologia delle Balanced Scorecard.

## **11.4.5 Potenziamento funzionale e tecnologico**

## *11.4.5.1 Upgrade piattaforma Microstrategy alle nuove versioni*

Dovranno essere gestiti tutti gli eventuali upgrade di piattaforma Microstrategy (a partire dal passaggio alla 7.5.1) e gli impatti sul front-end.

## *11.4.5.2 Integrazione nel Content Management System*

\_\_\_\_\_\_\_\_\_\_\_\_\_\_\_\_\_\_\_\_\_\_\_\_\_\_\_\_\_\_\_\_\_\_\_\_\_\_\_\_\_\_\_\_\_\_\_\_\_\_\_\_\_\_\_\_\_\_\_\_\_\_\_\_\_\_\_\_\_\_\_\_\_\_\_\_\_\_\_\_\_

La strategia di sviluppo prevista per il SID poggia sulla necessità di arricchire il patrimonio informativo e strumentale del sistema al fine di integrarne continuamente le funzionalità e diffonderlo in ambito R.G.S. secondo specifici criteri di profilatura.

La frequente esigenza di modifica dei contenuti del sistema rende indispensabile dotarsi di uno strumento ad alta flessibilità quale il "Content Management System" (CMS) con il quale dovrà essere integrata la piattaforma Microstrategy.

## *11.4.6.1 Accesso World wide*

Si realizza spostando il confine degli utenti che accedono dalla Intranet Dipartimentale al mondo Internet in totale sicurezza. Questo permette l'accesso senza alcun prerequisito particolare, se non un browser, da qualsiasi sito geografico.

E' possibile prevedere dei cosiddetti "mini siti" fruibili nella stessa modalità via Palmare o cellulari di ultima generazione.

## *11.4.6.2 Distribuzione Personalizzata / proattiva*

Il Sistema distribuisce le informazioni via email, SMS, FAX, Voice, Palm al verificarsi eventi, al superamento di soglie, per esplicita richiesta dell'utente o semplicemente in base a schedulazioni e regole reimpostate.

E' possibile distribuire allegati di posta elettronica in formato PDF , Excel, CSV, Txt etc.. anche in versione compressa (.Zip) oppure semplicemente in formato immagine (possibilità di invio MMS).

## *11.4.6.3 Portale sottoscrizioni*

E' una interfaccia web intuitiva per rendere l'utente pienamente autonomo nella selezione delle informazioni da ricevere, delle regole di invio e dei media sui quali ricevere le stesse.

Inoltre l'utente che accede al sistema che decide può attivare le medesime funzionalità direttamente su un documento che reputa di suo interesse.